МИНИСТЕРСТВО ОБРАЗОВАНИЯ И НАУКИ РОССИЙСКОЙ ФЕДЕРАЦИИ

Набережночелиниский институт (филиал) федерального государственного автономного

образовательного учреждения высшего образования

«Казанский (Приволжский) федеральный университет»

ИНЖЕНЕРНО-ЭКОНОМИЧЕСКИЙ КОЛЛЕДЖ

**ТВЕРЖДАЮ** Директор Г.И. Бычкова 2017 г.  $\alpha$  01 » сентября

#### ПРОГРАММА ДИСЦИПЛИНЫ

ОП.05 «Информационные технологии в профессиональной деятельности»

Специальность: 08.02.01 «Строительство и эксплуатация зданий и сооружений» Квалификация выпускника: техник Форма обучения: очная на базе среднего общего образования Язык обучения: русский Автор: Гавариева К.Н. Рецензент: доцент, к.т.н. Мулюков Р.И.

СОГЛАСОВАНО:

Председатель ПЦК «Автоматизация технологических процессов, производств и строительства» **( 25** С.М. Астраханцева

Протокол заседания ПЦК № 15 от «30» июня 2017 г. Учебно-методическая комиссия инженерно-экономического колледжа

Протокол заседания УМК №1 от «28» августа 2017 г.

г. Набережные Челны, 2017

## **1. Цели освоения дисциплины**

Цель изучения дисциплины – освоение теоретических знаний в области современных информационных технологий, научится подбирать строительные конструкции и разрабатывать несложные узлы и детали конструктивных элементов зданий., разрабатывать архитектурно-строительные чертежи с использованием информационных технологий, уметь выполнять несложные расчеты и конструирование строительных конструкций.

# **2.Место дисциплины в структуре ППССЗ**

Программа учебной дисциплины ОП.05 «Информационные технологии в профессиональной деятельности» относится к общепрофессиональному циклу профессиональной подготовки по специальности 08.02.01 «Строительство и эксплуатация зданий и сооружений». Изучение дисциплины ОП.05 «Информационные технологии в профессиональной деятельности» базируется на знаниях таких дисциплин как «Информатика», «Инженерная графика».

Осваивается на первом курсе (2 семестр).

# **3.Компетенции обучающегося, формируемые в результате освоения дисциплины**

В результате освоения дисциплины обучающийся должен

уметь:

применять программное обеспечение, компьютерные и телекоммуникационные средства в профессиональной деятельности;

отображать информацию с помощью принтеров, плоттеров и средств мультимедиа; устанавливать пакеты прикладных программ;

знать:

состав, функции и возможности использования информационных и телекоммуникационных технологий в профессиональной деятельности;

основные этапы решения задач с помощью электронно-вычислительных машин;

перечень периферийных устройств, необходимых для реализации

автоматизированного рабочего места на базе персонального компьютера;

технологию поиска информации;

технологию освоения пакетов прикладных программ;

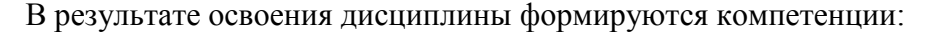

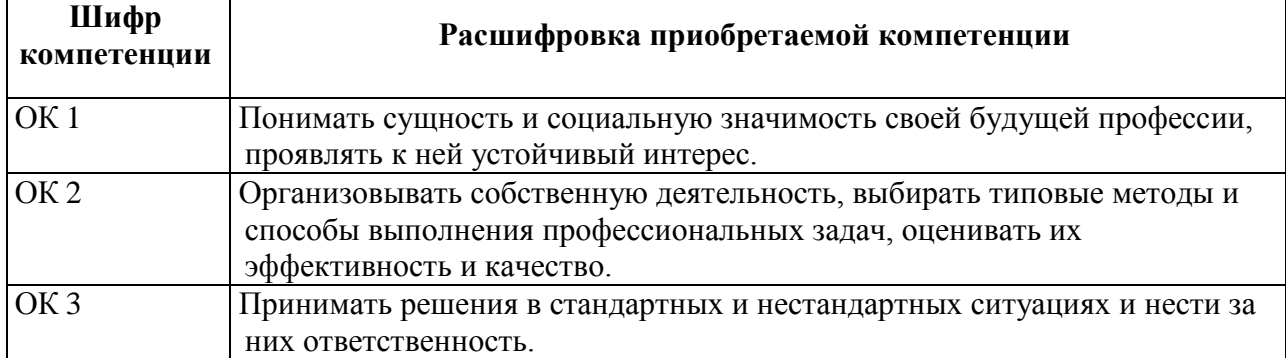

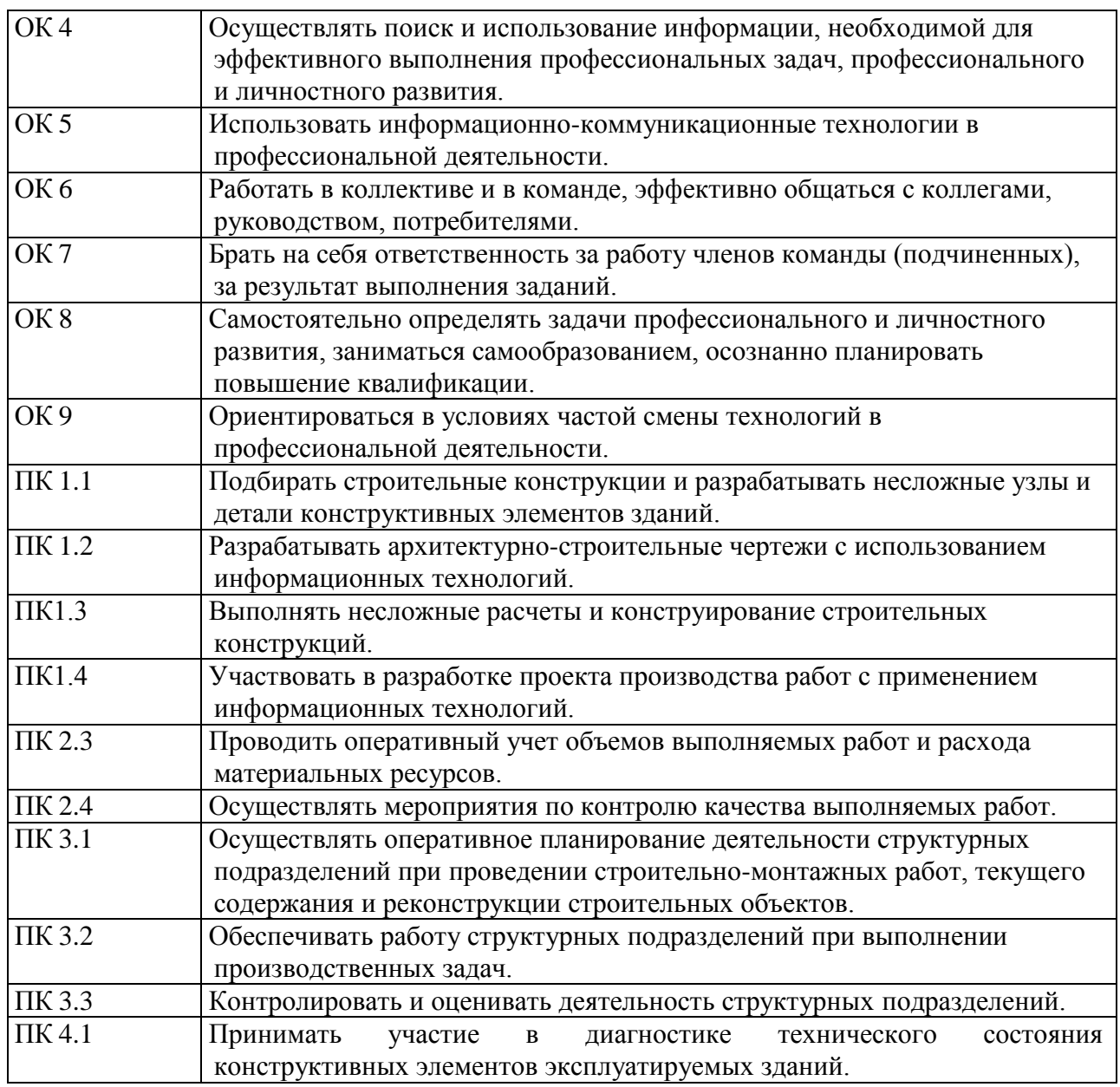

# **4. СТРУКТУРА И СОДЕРЖАНИЕ ДИСЦИПЛИНЫ (МОДУЛЯ)**

## **4.1. Распределение трудоёмкости дисциплины (в часах) по видам нагрузки обучающегося и по разделам дисциплины**

Общая трудоемкость дисциплины составляет 90 часов.

Форма промежуточной аттестации по дисциплине: дифференцированный зачет во 2 семестре.

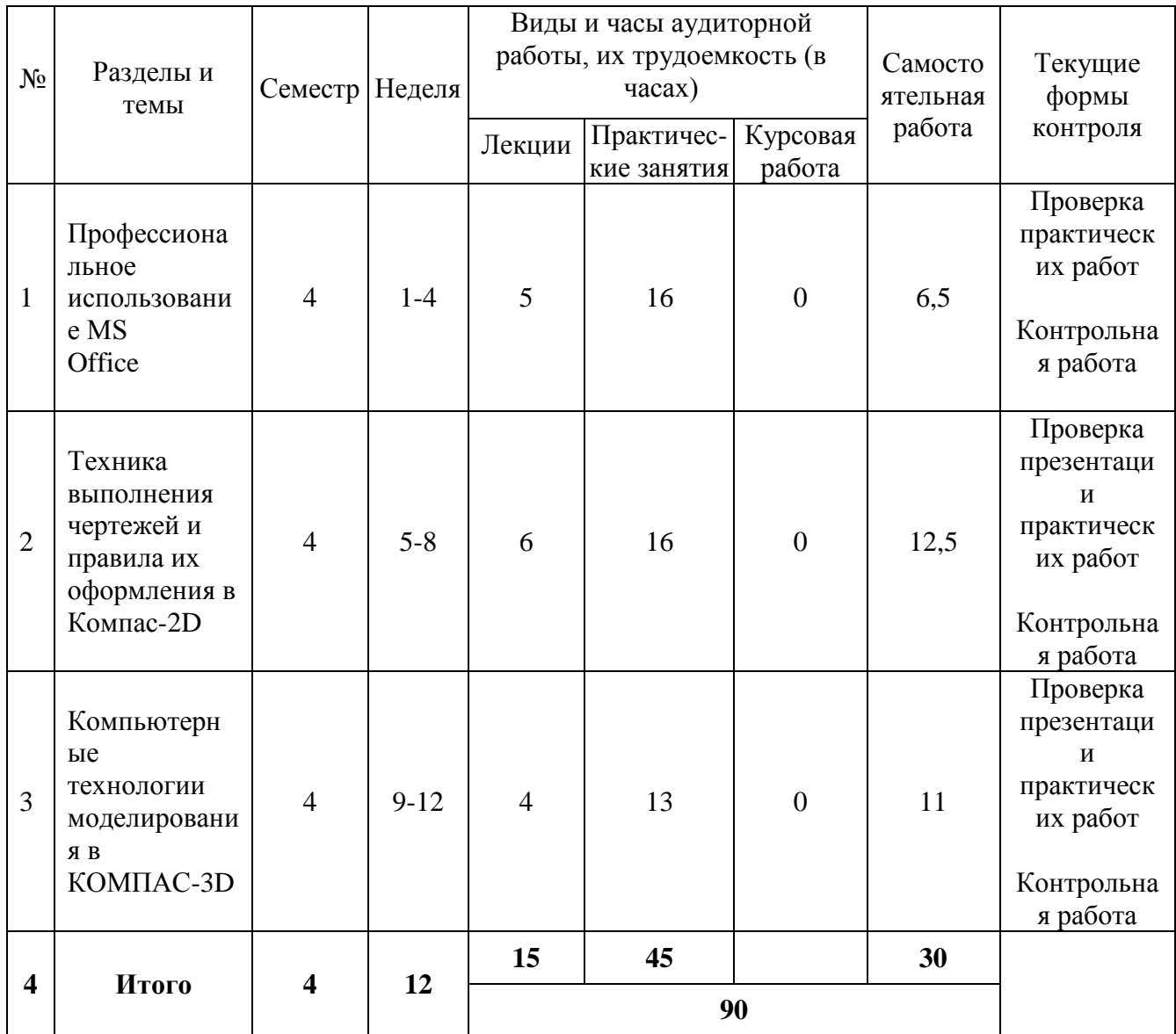

# **4.2. Содержание дисциплины**

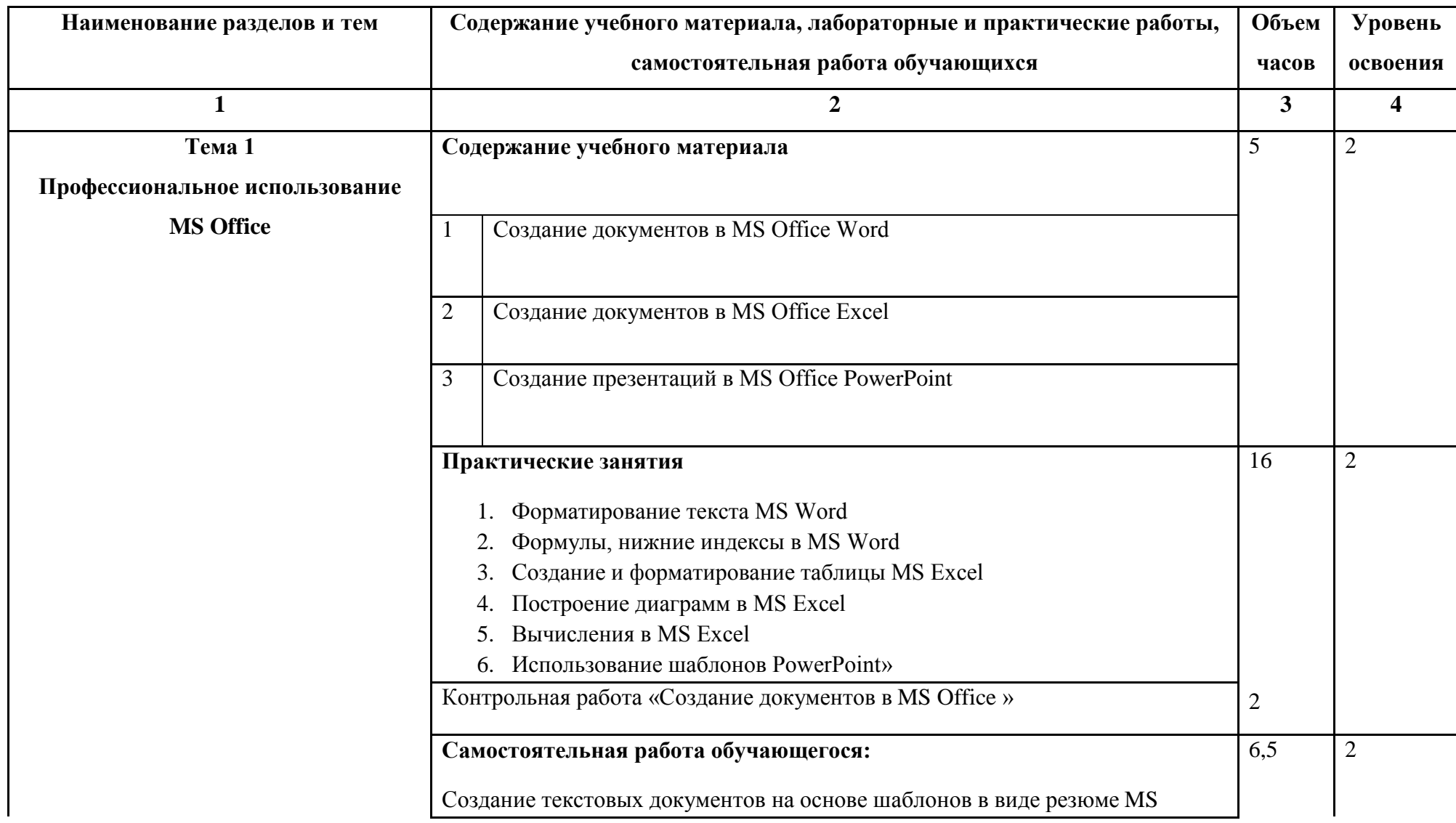

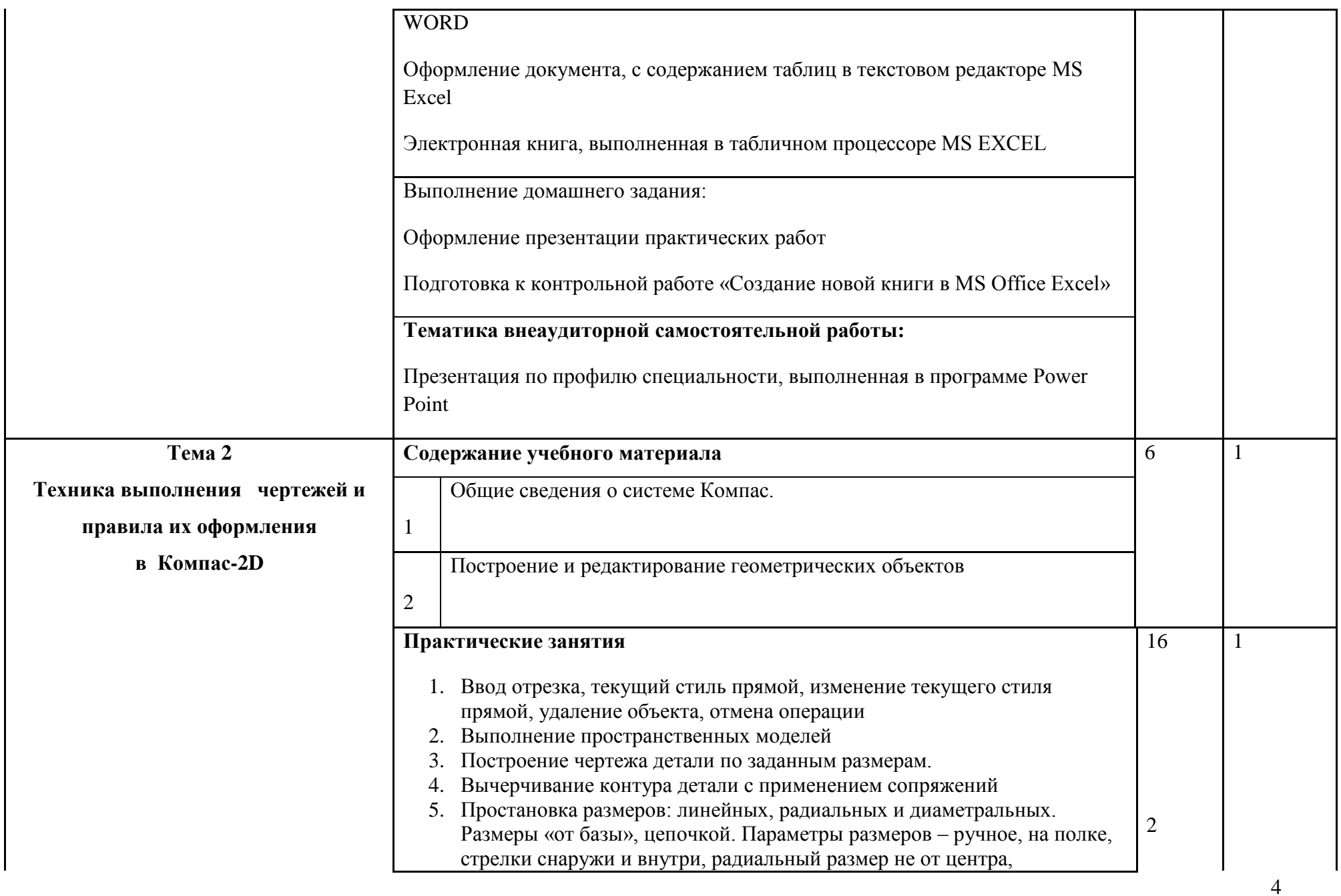

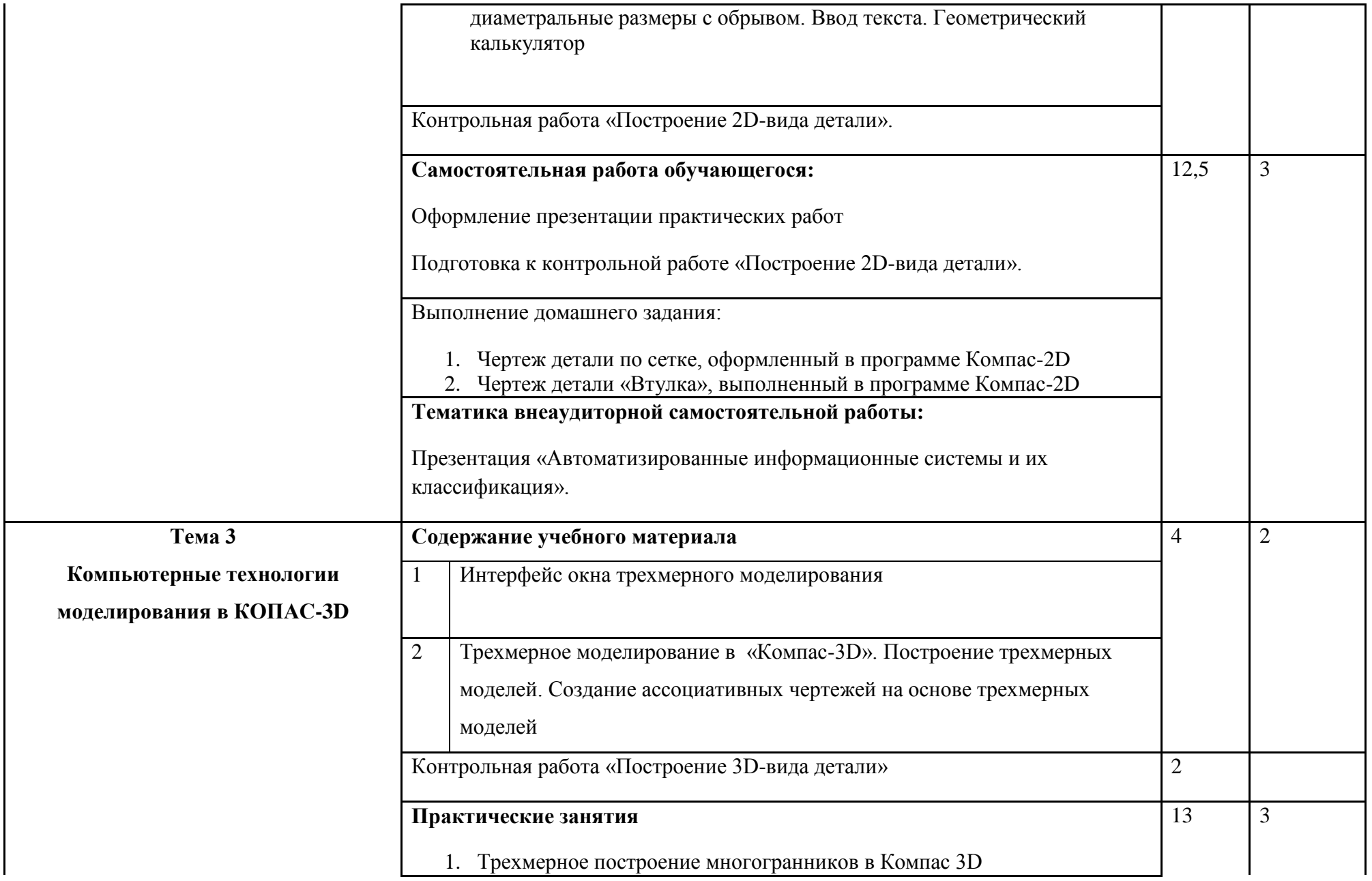

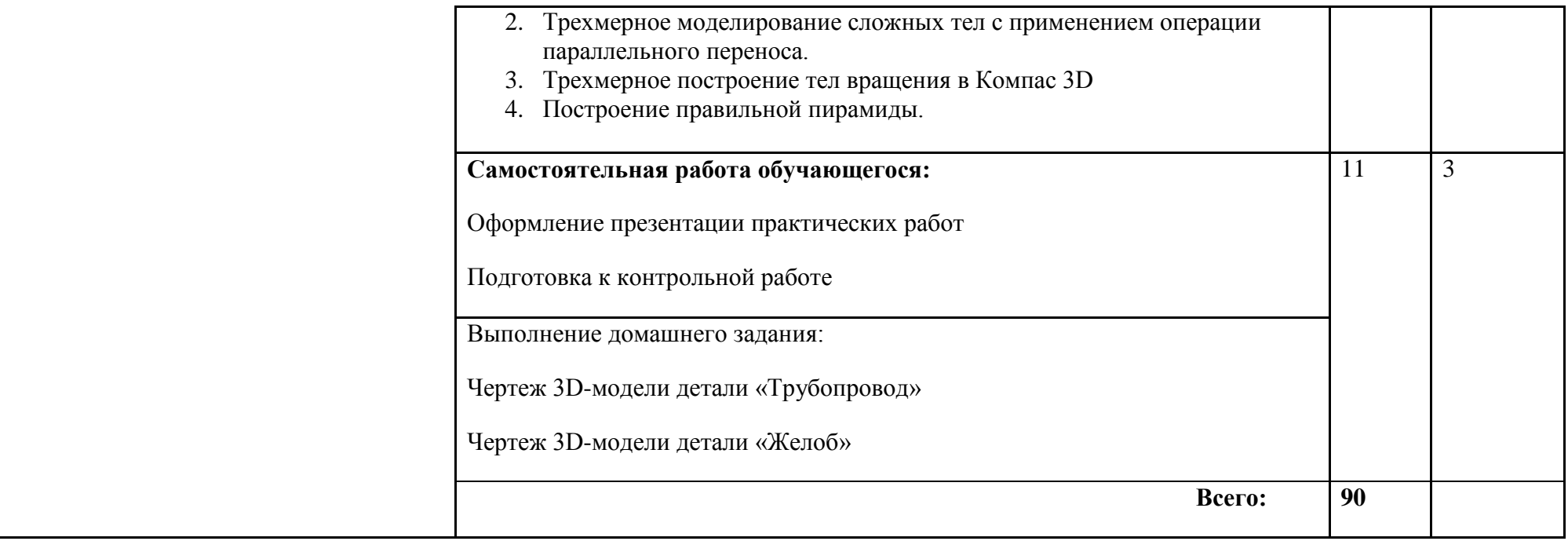

Для характеристики уровня усвоения учебного материала используются следующие обозначения:

- 1. ознакомительный (узнавание ранее изученных объектов, свойств);
- 2. репродуктивный (выполнение деятельности по образцу, инструкции или под руководством);
- 3. продуктивный (планирование и самостоятельное выполнение деятельности, решение проблемных задач).

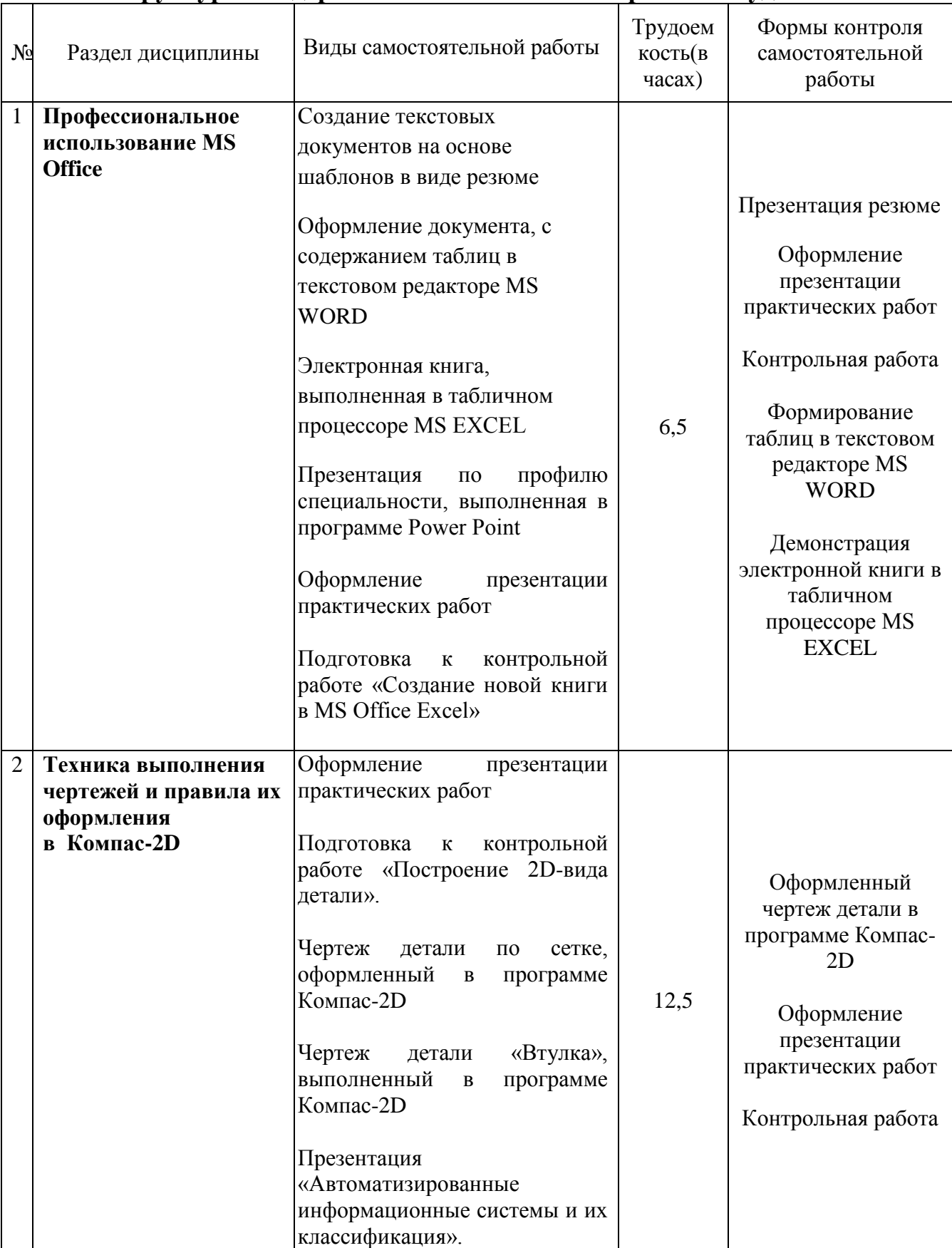

# **4.3.Структура и содержание самостоятельной работы студентов**

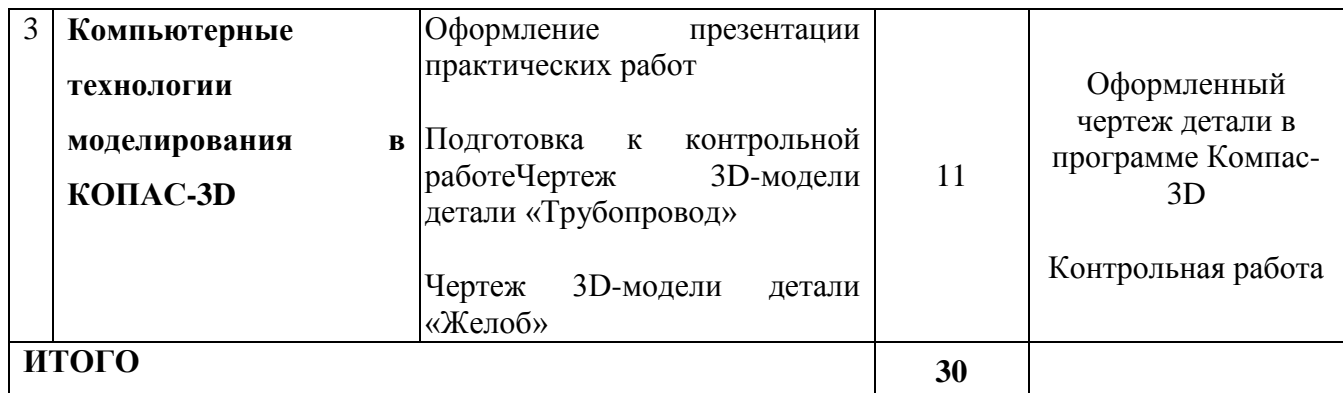

## **5. Образовательные технологии**

Практические занятия проводятся с использованием активных методов: работа в малых группах, анализ реальных проблемных ситуаций, имевших место в соответствующей области профессиональной деятельности, и поиск вариантов лучших решений), проблемное обучение (стимулирование студентов к самостоятельному приобретению знаний, необходимых для решения конкретной проблемы). Самостоятельная работа студента предполагает изучение студентами нового материала до его изучения в ходе аудиторных занятий, выполнение практических заданий. Выполнение заданий требует использования не только учебников и пособий, но и информации, содержащейся в периодических изданиях, Интернете.

На лекциях:

- информационная и презентационная лекция.

На семинарах (практических занятиях):

- персональный компьютер;
- проекционный экран;
- мультимедийный проектор;
- колонки.

#### **Занятия, проводимые в активной и интерактивной формах**

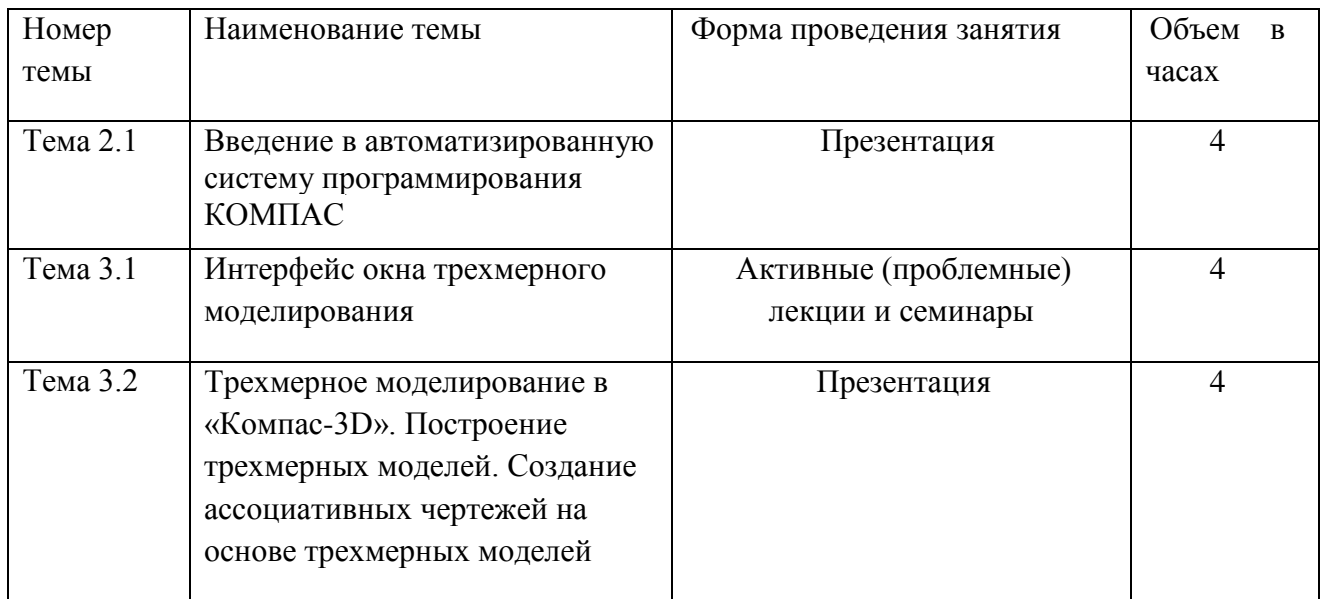

**6.Оценочные средства для текущего контроля успеваемости, промежуточной аттестации по итогам освоения дисциплины и учебнометодическое обеспечение самостоятельной работы обучающихся**

**Текущий контроль Тема 1. Профессиональное использование MS Office**

**Практические занятия (ОК 1-9, ПК 1.3, ПК 2.3-2.4, ПК 3.1-3.3) Самостоятельная работа обучающегося (ОК 1-5, ОК 8-9, ПК 1.3, ПК 2.3-2.4, ПК 3.1-3.3) Контрольная работа (ОК 1-5, ОК 8-9, ПК 1.3, ПК 2.3-2.4, ПК 3.1-3.3)**

**Тема 2. Техника выполнения чертежей и правила их оформления в Компас-2D**

**Практические занятия (ОК 1-9, ПК 1.1-1.4, ПК 2.3-2.4, ПК 3.1-3.3, ПК 4.1) Самостоятельная работа обучающегося (ОК 1-5, ОК 8-9, ПК 1.1-1.4, ПК 2.3-2.4, ПК 3.1-3.3, ПК 4.1) Контрольная работа (ОК 1-5, ОК 8-9, ПК 1.1-1.4, ПК 2.3-2.4, ПК 3.1-3.3, ПК 4.1)**

**Тема 3. Компьютерные технологии моделирования в КОМПАС-3D**

**Практические занятия (ОК 1-9, ПК 1.1-1.4, ПК 2.3-2.4, ПК 3.1-3.3, ПК 4.1) Самостоятельная работа обучающегося (ОК 1-5, ОК 8-9, ПК 1.1-1.4, ПК 2.3-2.4, ПК 3.1-3.3, ПК 4.1) Контрольная работа (ОК 1-5, ОК 8-9, ПК 1.1-1.4, ПК 2.3-2.4, ПК 3.1-3.3, ПК 4.1)**

## **Промежуточный контроль**

# **Вопросы к дифференцированному зачету:**

- 1. Создать чертеж формата А3, сохранить его под определенным именем в программе Компас 3D. (ОК1-5, ОК8-9, ПК1.1-1.4, ПК2.3-2.4, ПК3.1-3.3, ПК4.1)
- 2. Создать чертеж втулки согласно размерам на формате А4. в программе Компас 3D (ОК1- 5, ОК8-9, ПК1.1-1.4, ПК2.3-2.4, ПК3.1-3.3, ПК4.1)
- 3. Построить трехмерную модель трубопровода в программе Компас 3D (ОК1-5, ОК8-9, ПК1.1-1.4, ПК2.3-2.4, ПК3.1-3.3, ПК4.1)
- 4. Выполнить чертеж архитектурного объекта беседки на основе 2d метода в программе Компас 3D. (ОК1-5, ОК8-9, ПК1.1-1.4, ПК2.3-2.4, ПК3.1-3.3, ПК4.1)
- 5. Построить трехмерную модель изогнутого желоба в программе Компас 3D (ОК1-5, ОК8- 9, ПК1.1-1.4, ПК2.3-2.4, ПК3.1-3.3, ПК4.1)
- 6. Выполните построение осей по образцу на листе формата A2 в масштабе 1:100, используя построенную сетку координационных осей в программе Компас 3D (ОК1-5, ОК8-9, ПК1.1-1.4, ПК2.3-2.4, ПК3.1-3.3, ПК4.1)
- 7. Создать чертеж полутрубы по заданным размерам в программе Компас 3D (ОК1-5, ОК8-9, ПК1.1-1.4, ПК2.3-2.4, ПК3.1-3.3, ПК4.1)
- 8. Создать деталь «Шпилька» согласно образцу, соблюдая линейные размеры в программе Компас 3D (ОК1-5, ОК8-9, ПК1.1-1.4, ПК2.3-2.4, ПК3.1-3.3, ПК4.1)
- 9. На формате А4 в масштабе 1:200 выполните построение фасада здания. Сохранить результат в файл под именем СР 1.2 в программе Компас 3D. (ОК1-5, ОК8-9, ПК1.1-1.4, ПК2.3-2.4, ПК3.1-3.3, ПК4.1)
- 10. С помощью трехмерного моделирования создать модель опоры столба в программе Компас 3D(ОК1-5, ОК8-9, ПК1.1-1.4, ПК2.3-2.4, ПК3.1-3.3, ПК4.1)
- 11. Создать трехмерную модель детали «Пружина» в программе Компас 3D (ОК1-5, ОК8-9, ПК1.1-1.4, ПК2.3-2.4, ПК3.1-3.3, ПК4.1)
- 12. Создать трехмерную модель детали «Втулка» по произвольным размерам в программе Компас 3D (ОК1-5, ОК8-9, ПК1.1-1.4, ПК2.3-2.4, ПК3.1-3.3, ПК4.1)
- 13. Создать трехмерную модель детали «Полумуфта» по произвольным размерам в программе Компас 3D (ОК1-5, ОК8-9, ПК1.1-1.4, ПК2.3-2.4, ПК3.1-3.3, ПК4.1)
- 14. Создать трехмерную модель детали «Прокладка» в программе Компас 3D (ОК1-5, ОК8-9, ПК1.1-1.4, ПК2.3-2.4, ПК3.1-3.3, ПК4.1)
- 15. Согласно заданию, выполнить построение осей в программе Компас 3D (ОК1-5, ОК8-9, ПК1.1-1.4, ПК2.3-2.4, ПК3.1-3.3, ПК4.1)
- 16. Создать трехмерную модель детали «Кронштейн» в программе Компас 3D (ОК1-5, ОК8-9, ПК1.1-1.4, ПК2.3-2.4, ПК3.1-3.3, ПК4.1)
- 17. Согласно заданию, выполнить построение осей в программе Компас 3D (ОК1-5, ОК8-9, ПК1.1-1.4, ПК2.3-2.4, ПК3.1-3.3, ПК4.1)
- 18. Создать чертёж «Прокладка» на формате А2, согласно размерам в программе Компас 3D (ОК1-5, ОК8-9, ПК1.1-1.4, ПК2.3-2.4, ПК3.1-3.3, ПК4.1)
- 19. Создать разрез дома согласно заданию в программе Компас 3D (ОК1-5, ОК8-9, ПК1.1-1.4, ПК2.3-2.4, ПК3.1-3.3, ПК4.1)
- 20. Построить фасад дома согласно заданию в программе Компас 3D (ОК1-5, ОК8-9, ПК1.1- 1.4, ПК2.3-2.4, ПК3.1-3.3, ПК4.1)
- 21. Построить разрез дома согласно заданию в программе Компас 3D (ОК1-5, ОК8-9, ПК1.1- 1.4, ПК2.3-2.4, ПК3.1-3.3, ПК4.1)
- 22. Создать фасад дома согласно заданию в программе Компас 3D (ОК1-5, ОК8-9, ПК1.1-1.4, ПК2.3-2.4, ПК3.1-3.3, ПК4.1)
- 23. Выполнить построение стен по образцу на листе формата A2 в масштабе 1:100 без обозначения координатных осей и размеров в программе Компас 3D (ОК1-5, ОК8-9, ПК1.1-1.4, ПК2.3-2.4, ПК3.1-3.3, ПК4.1)
- 24. Создать чертеж «Ворота металлические» в программе Компас 3D (ОК1-5, ОК8-9, ПК1.1- 1.4, ПК2.3-2.4, ПК3.1-3.3, ПК4.1)
- 25. Выполнить трехмерную модель детали, согласно заданию в программе Компас 3D (ОК1- 5, ОК8-9, ПК1.1-1.4, ПК2.3-2.4, ПК3.1-3.3, ПК4.1)

## **6.Регламент дисциплины.**

Дифференцированный зачет нацелен на комплексную проверку освоения дисциплины. Обучающемуся даётся время на подготовку. Оценивается владение материалом, его системное освоение, способность применять нужные знания, навыки и умения.

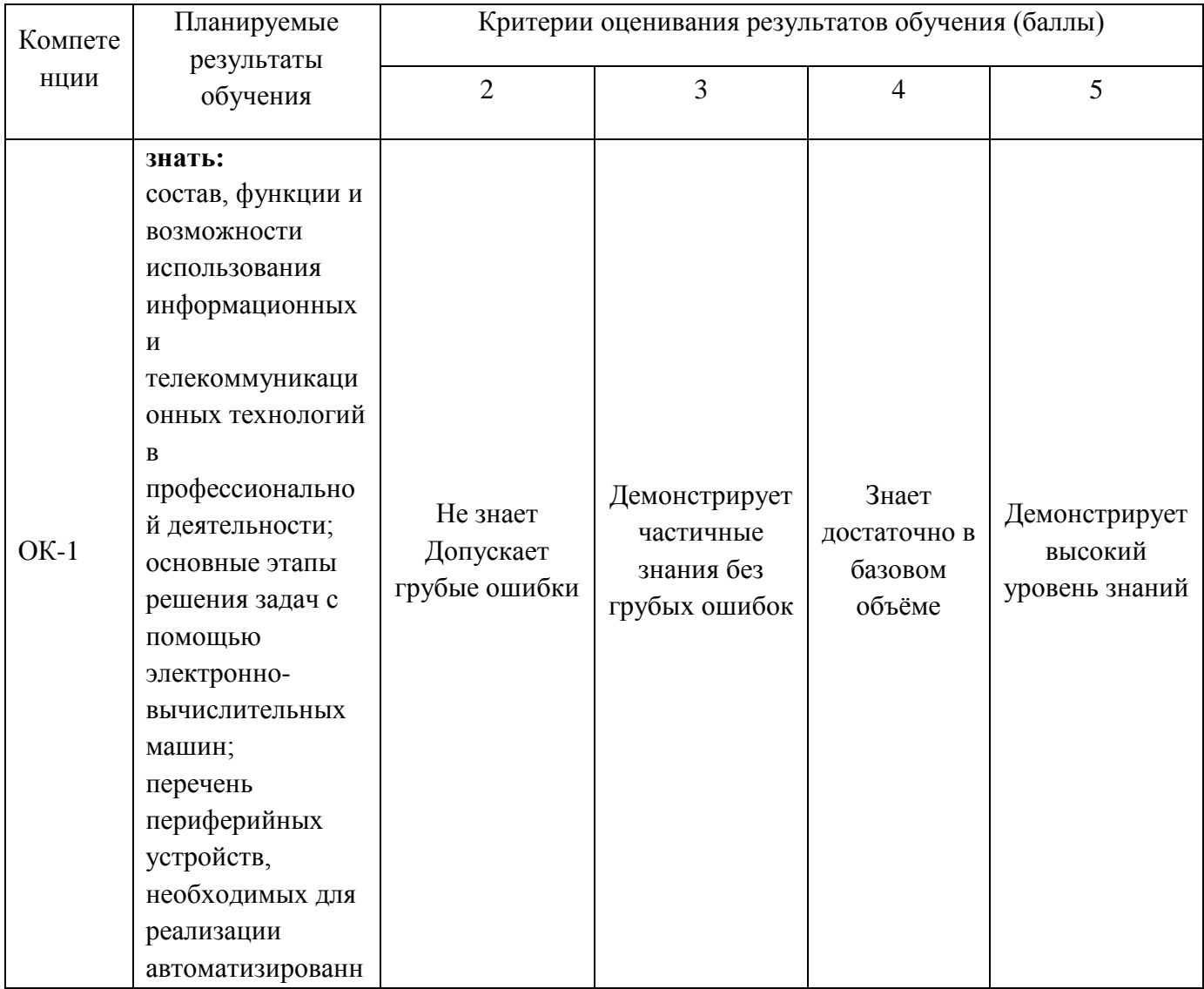

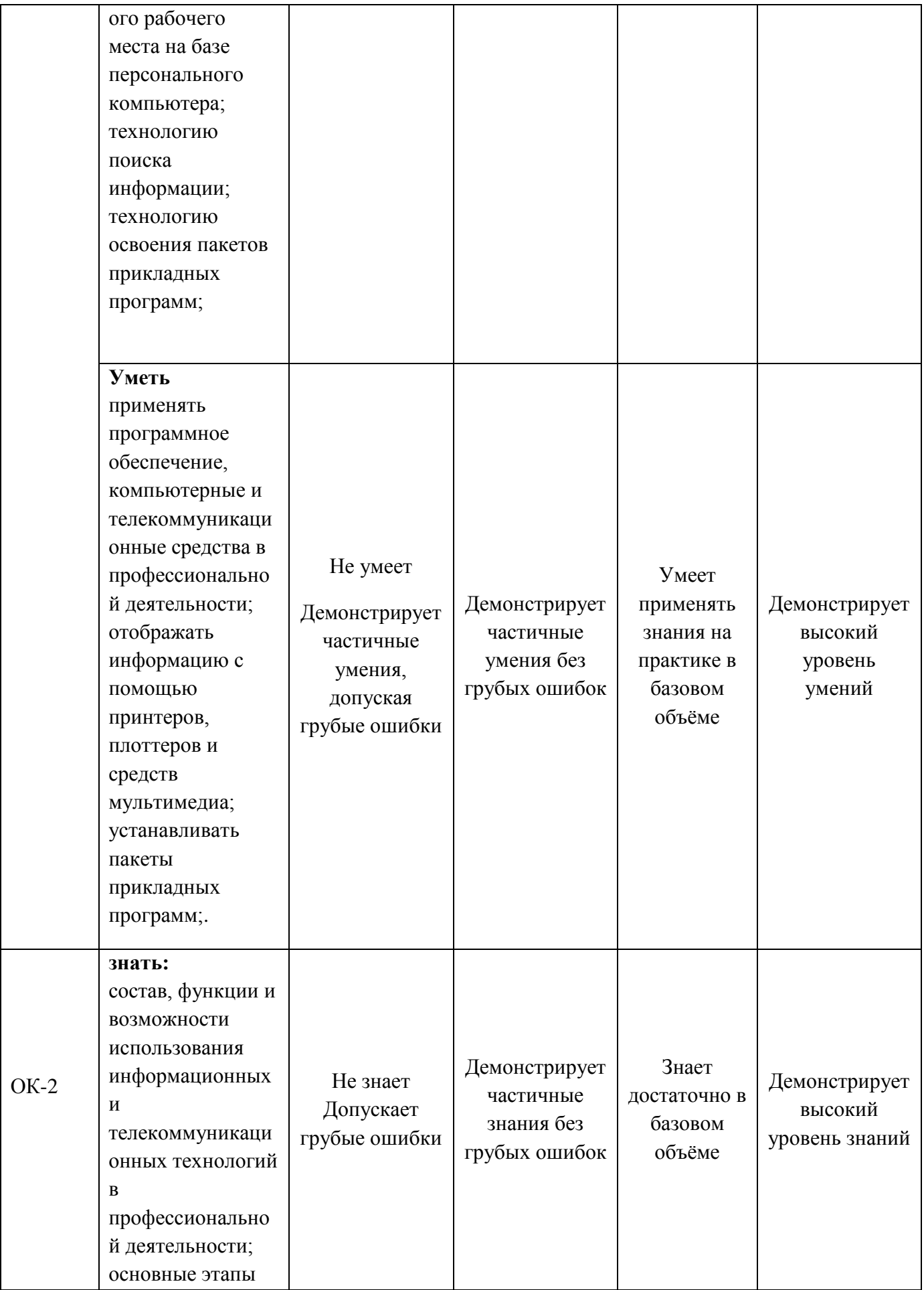

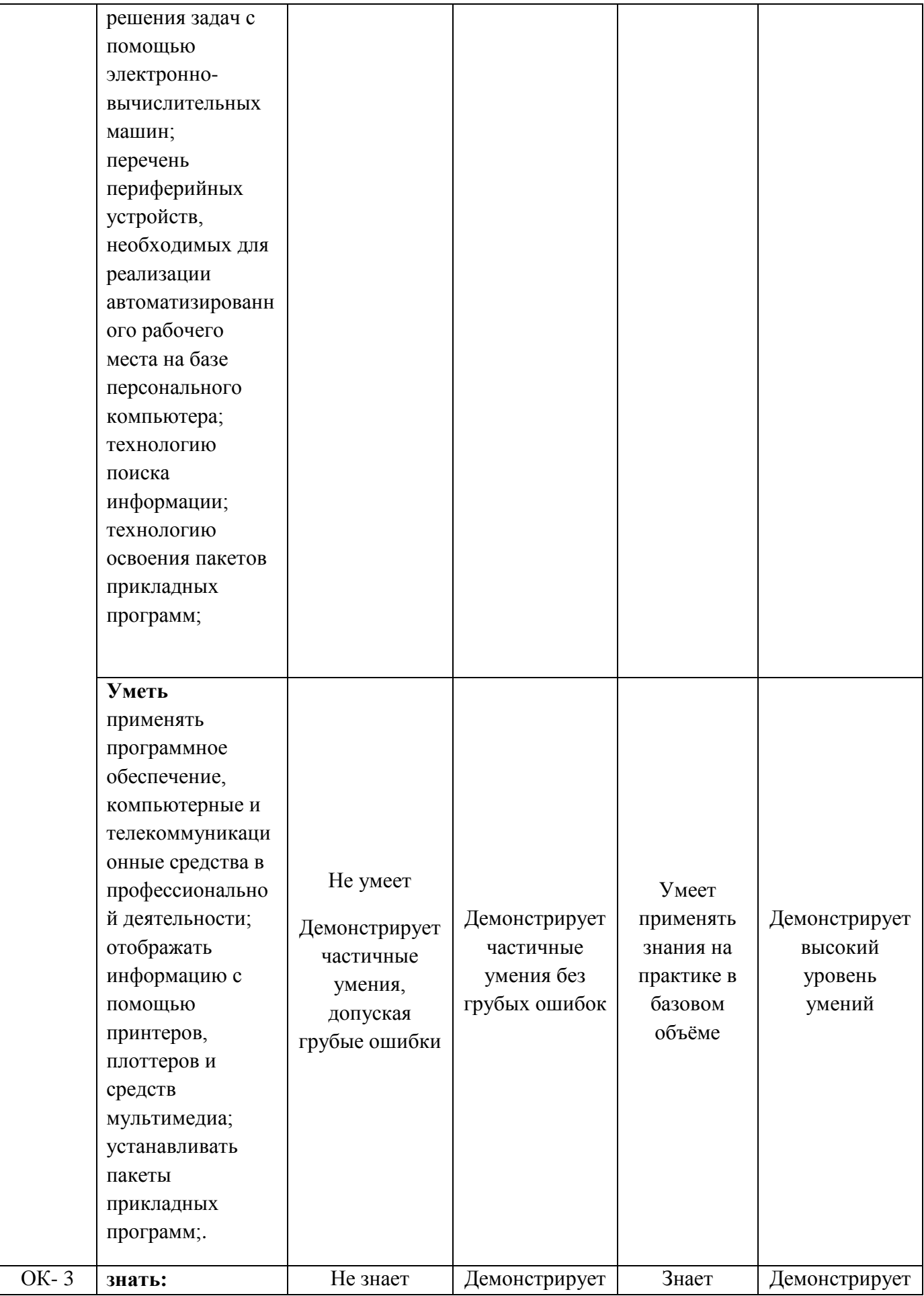

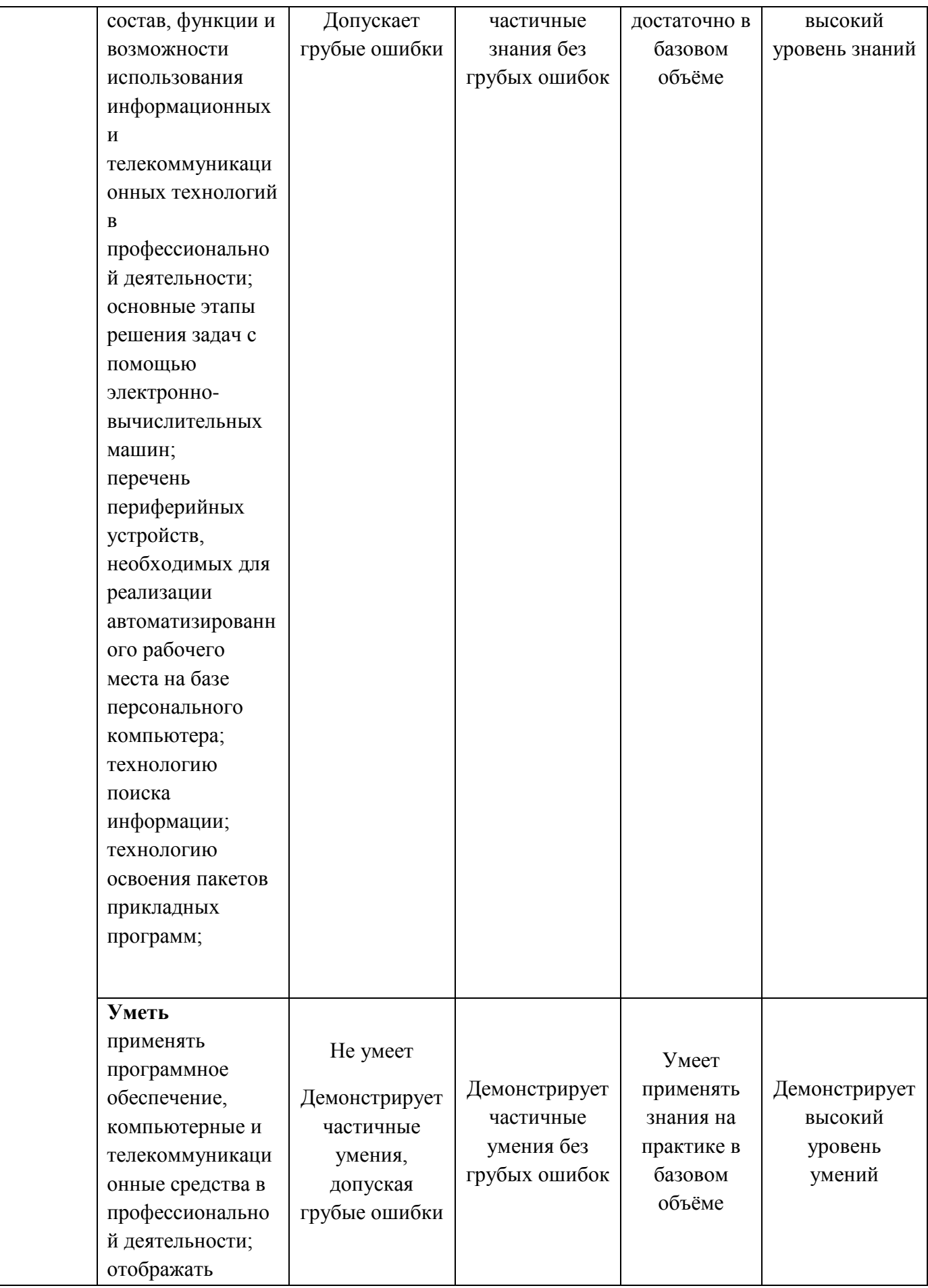

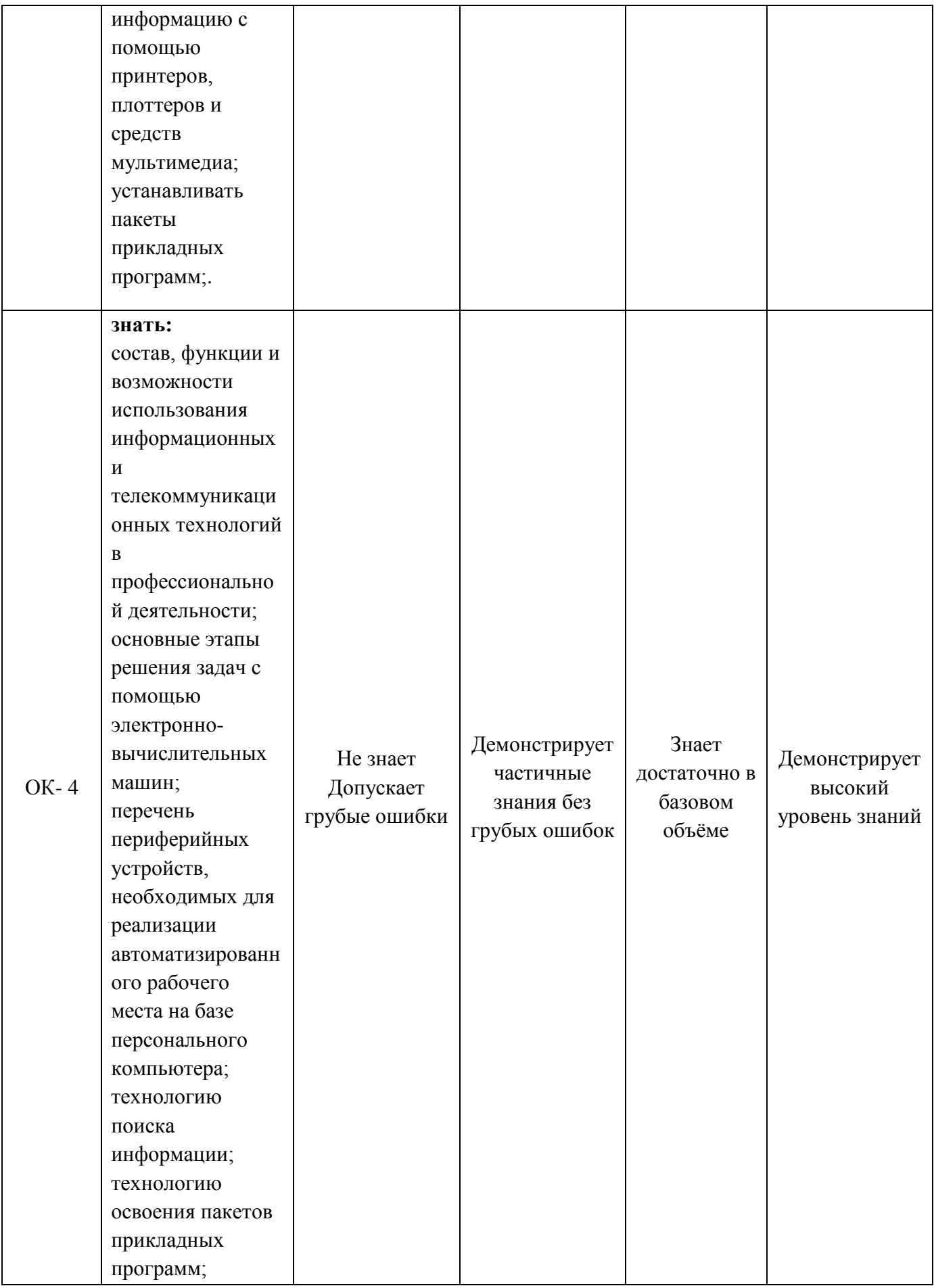

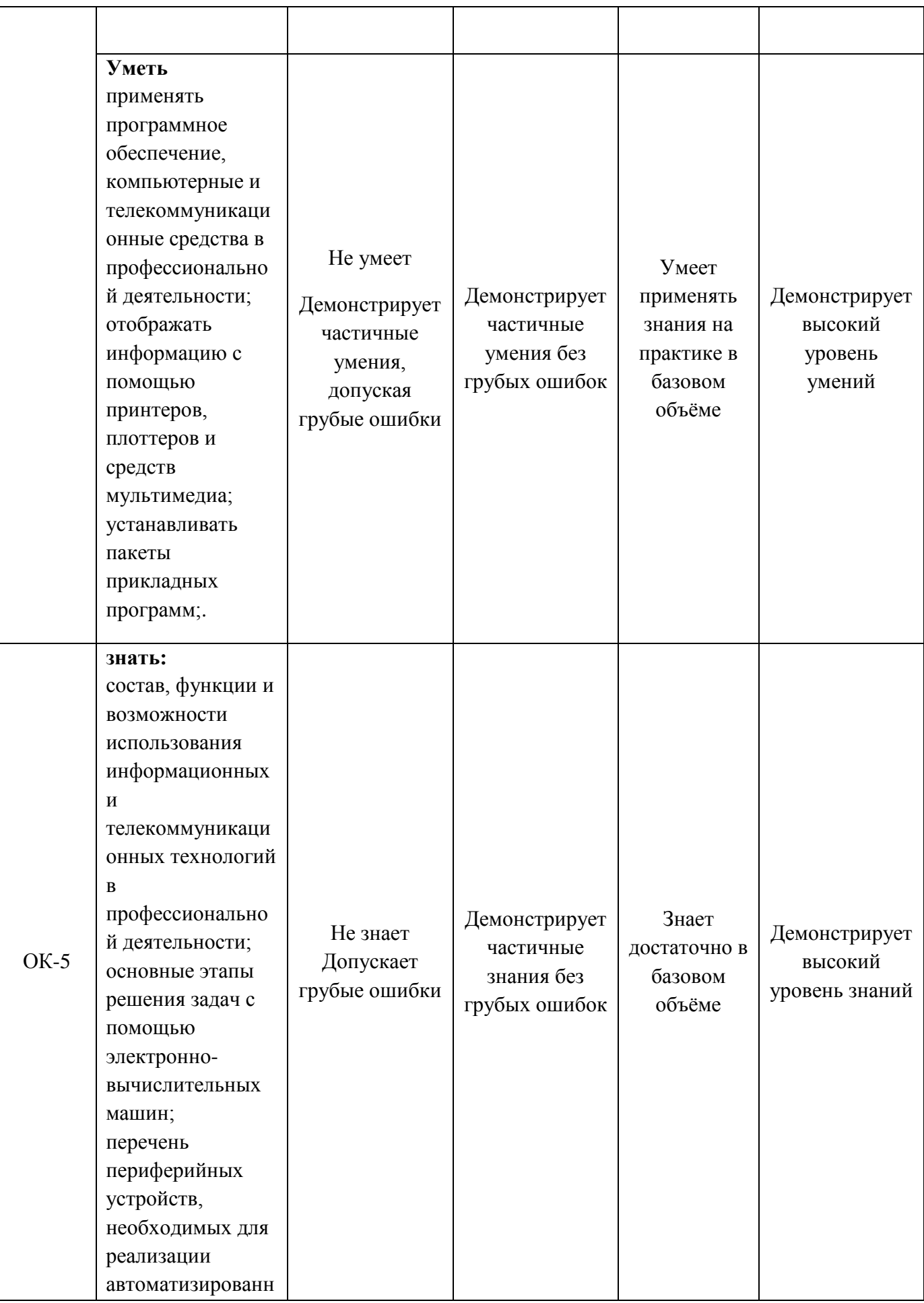

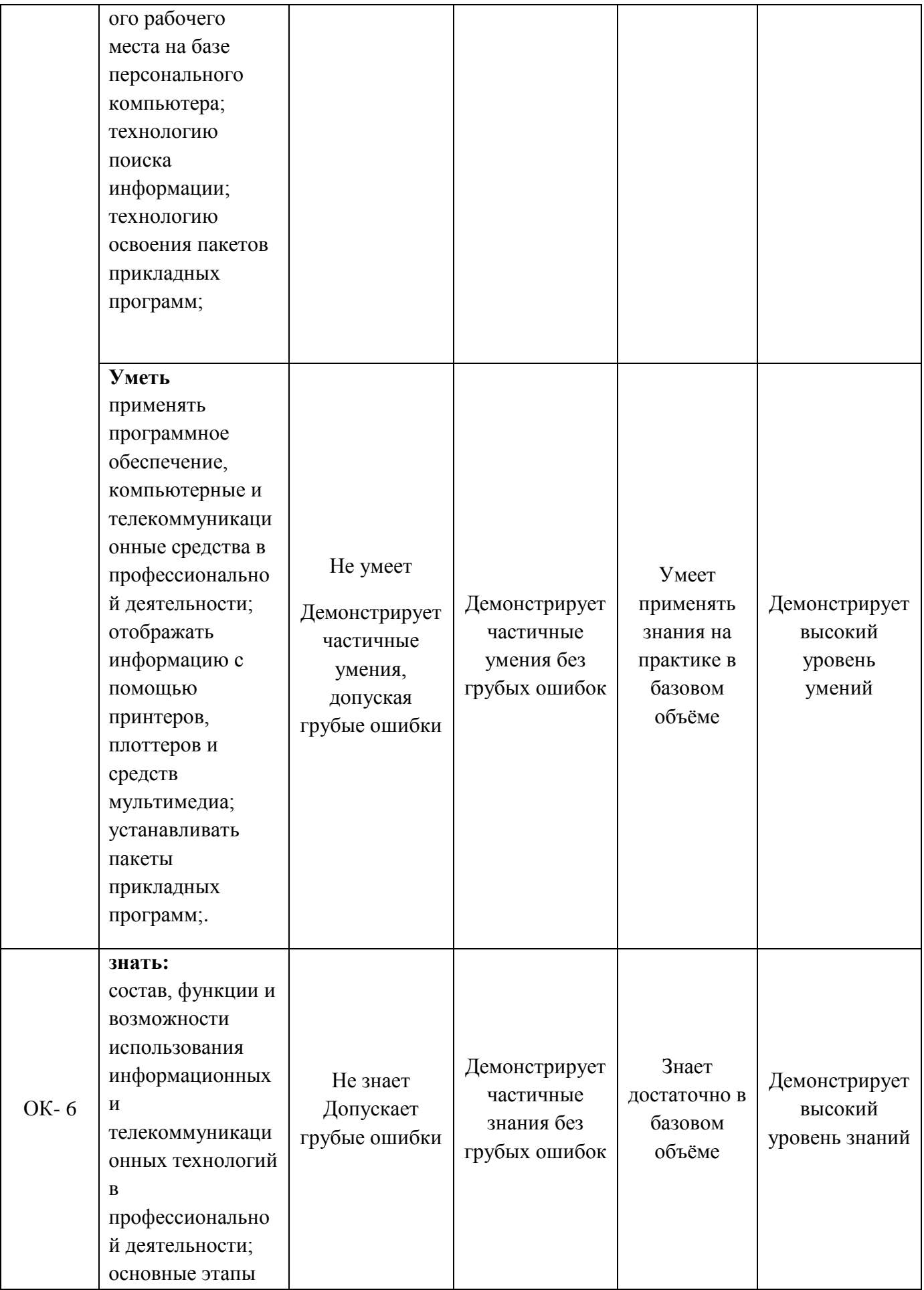

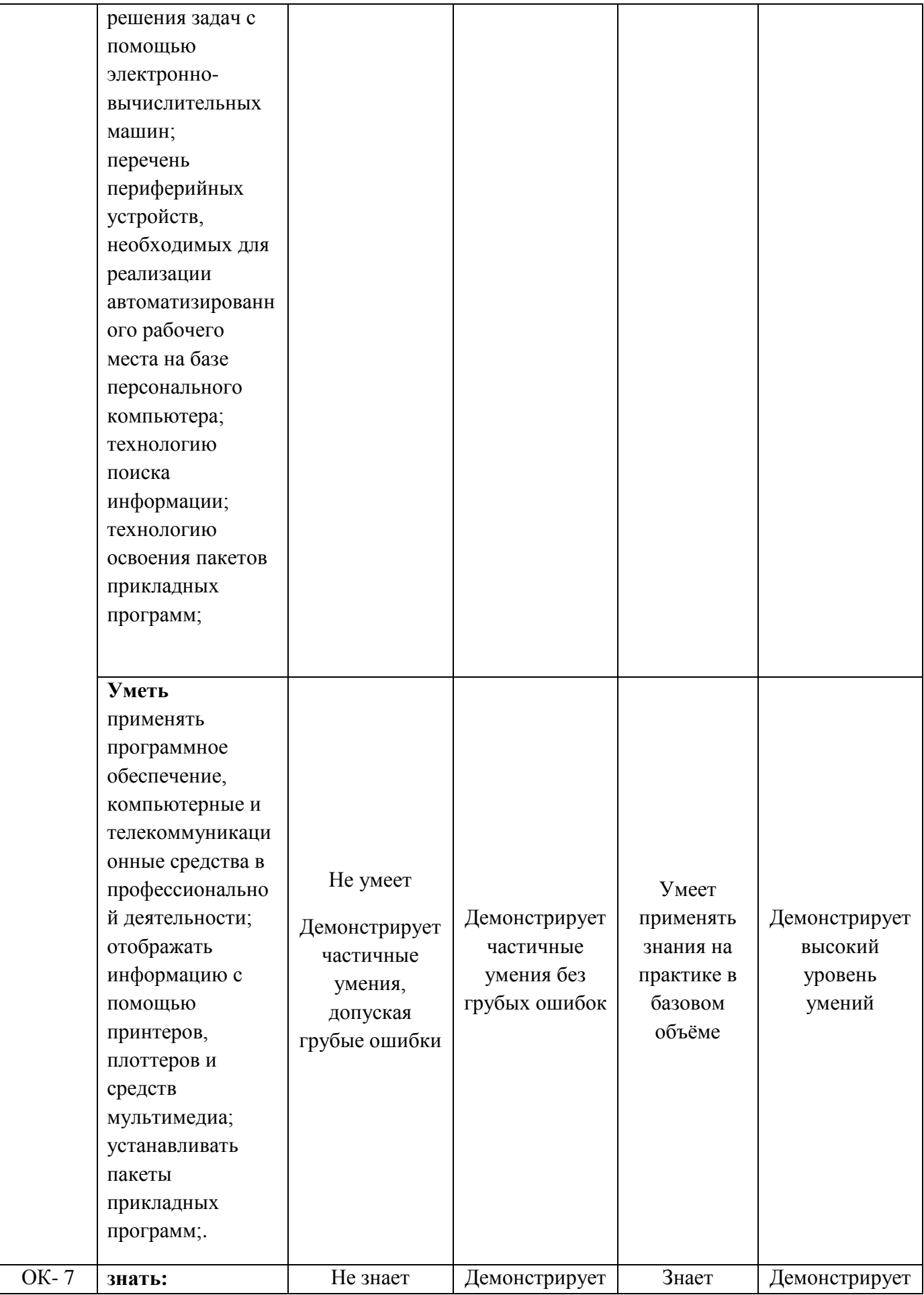

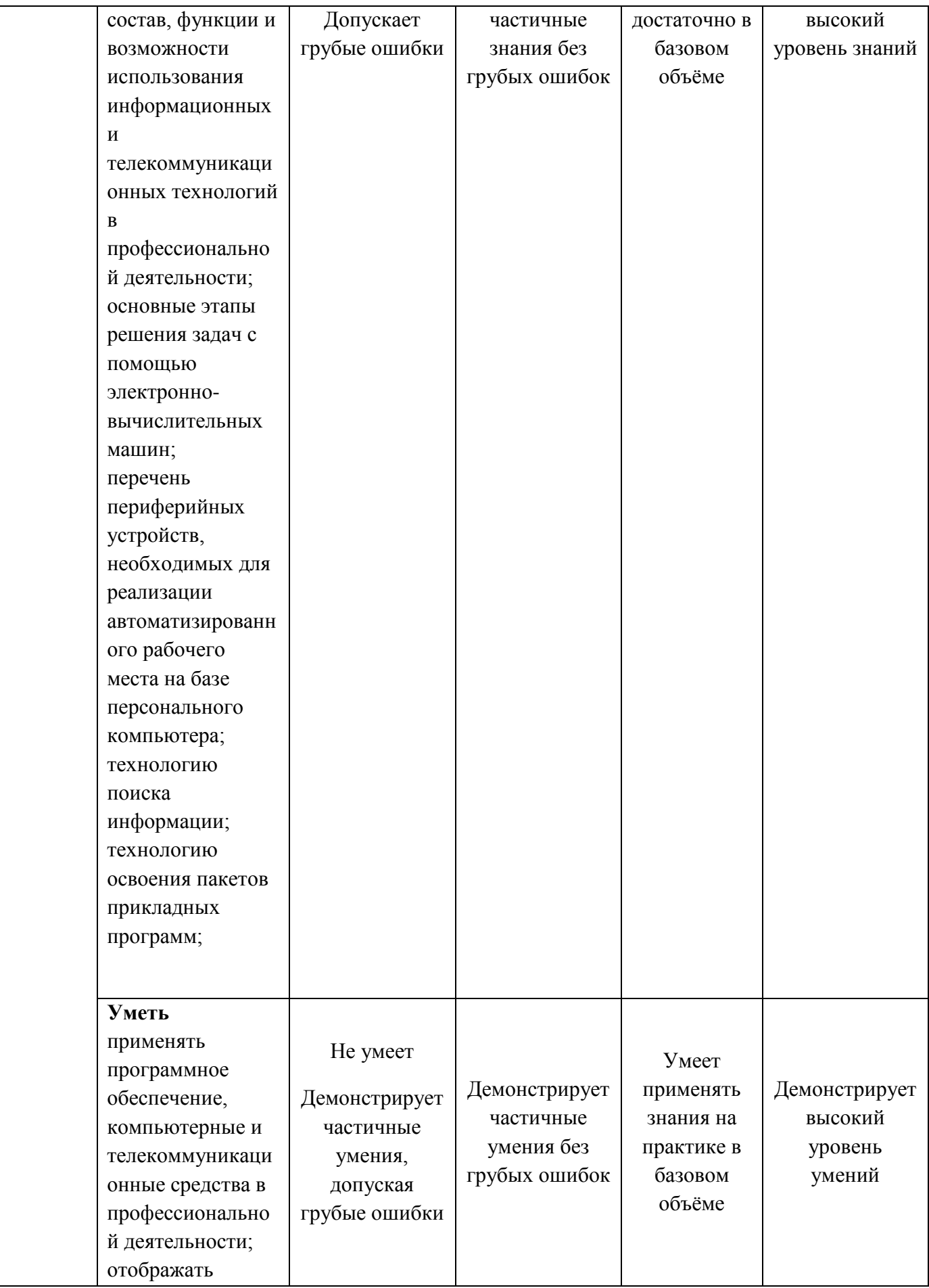

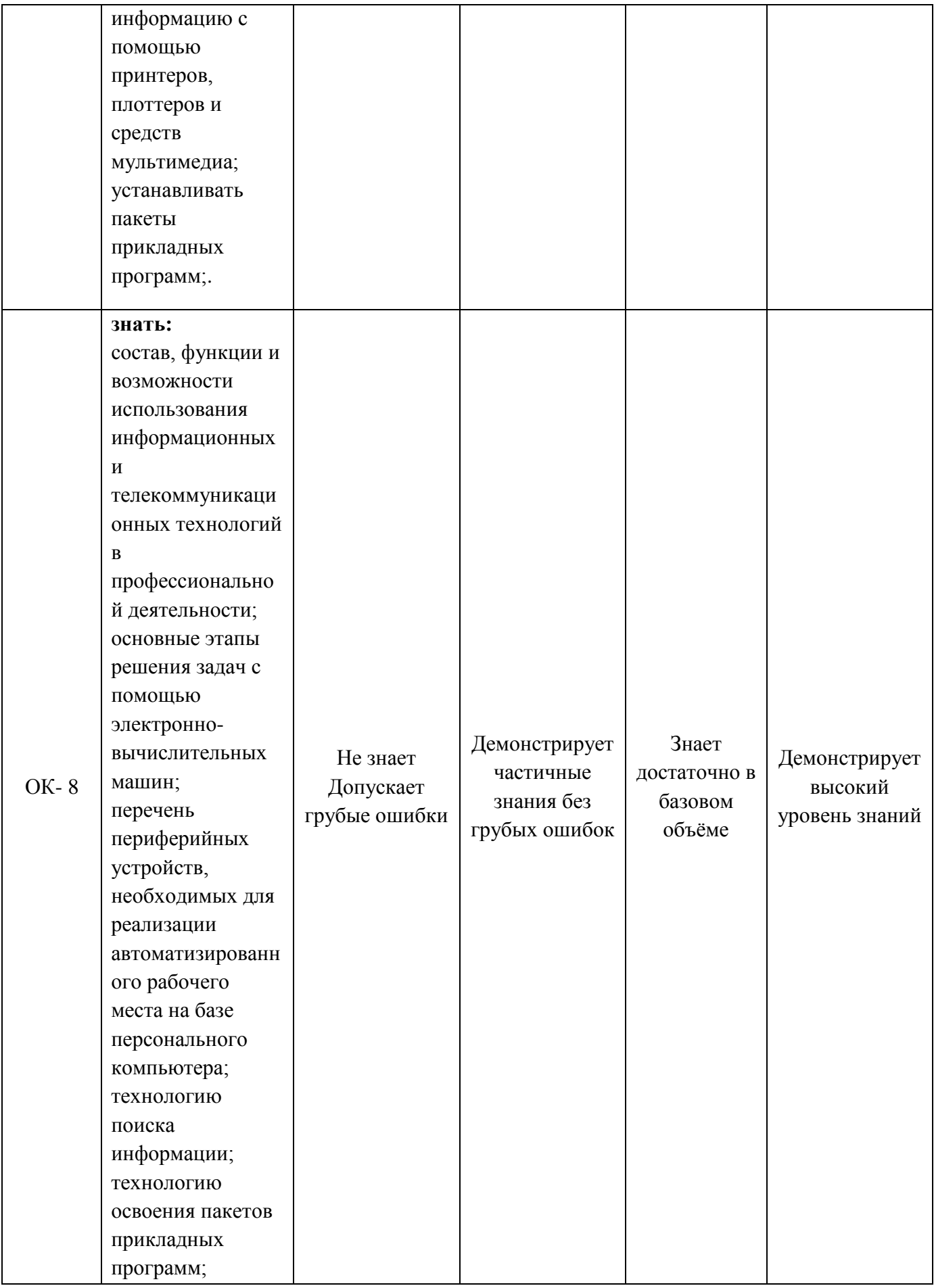

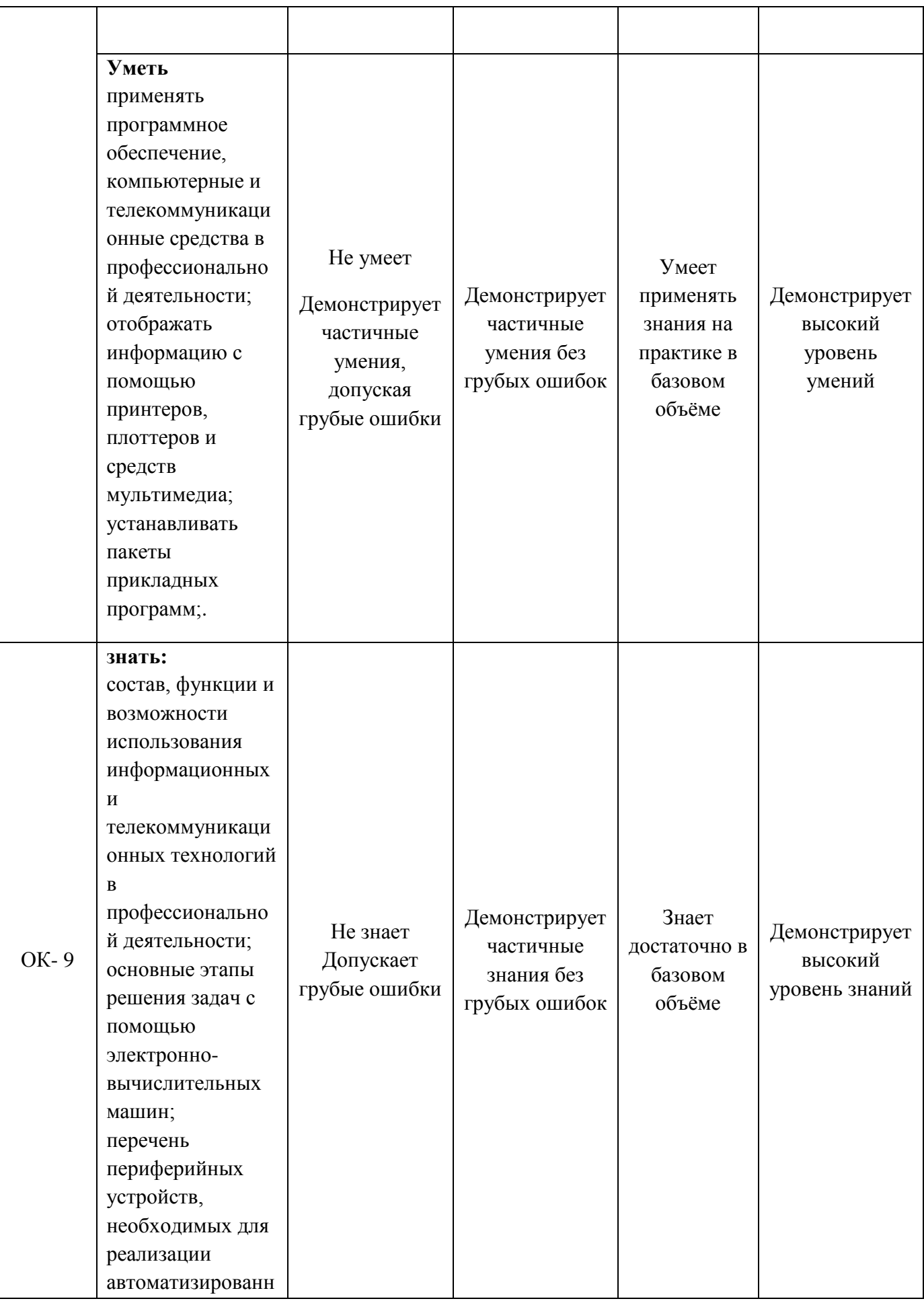

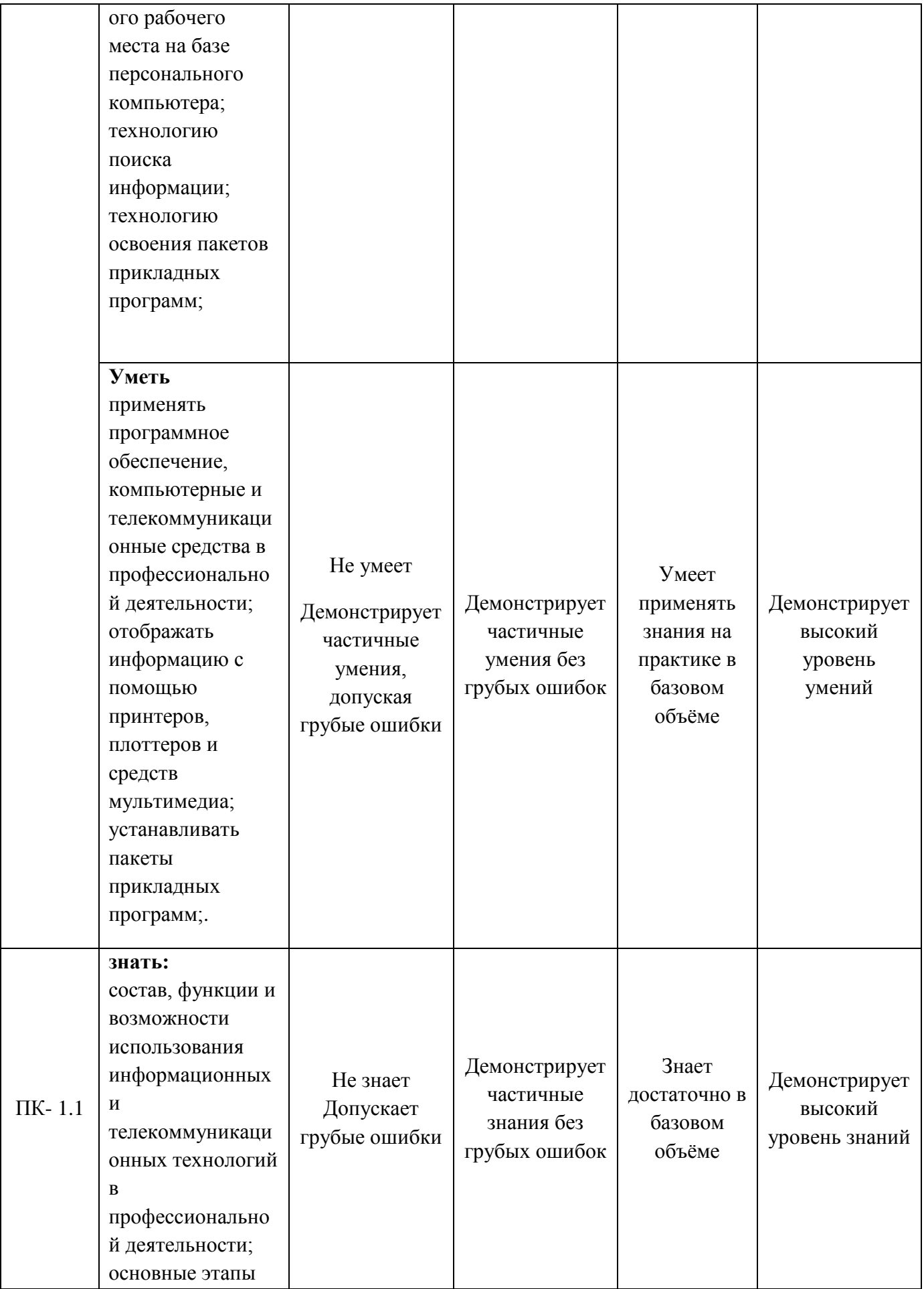

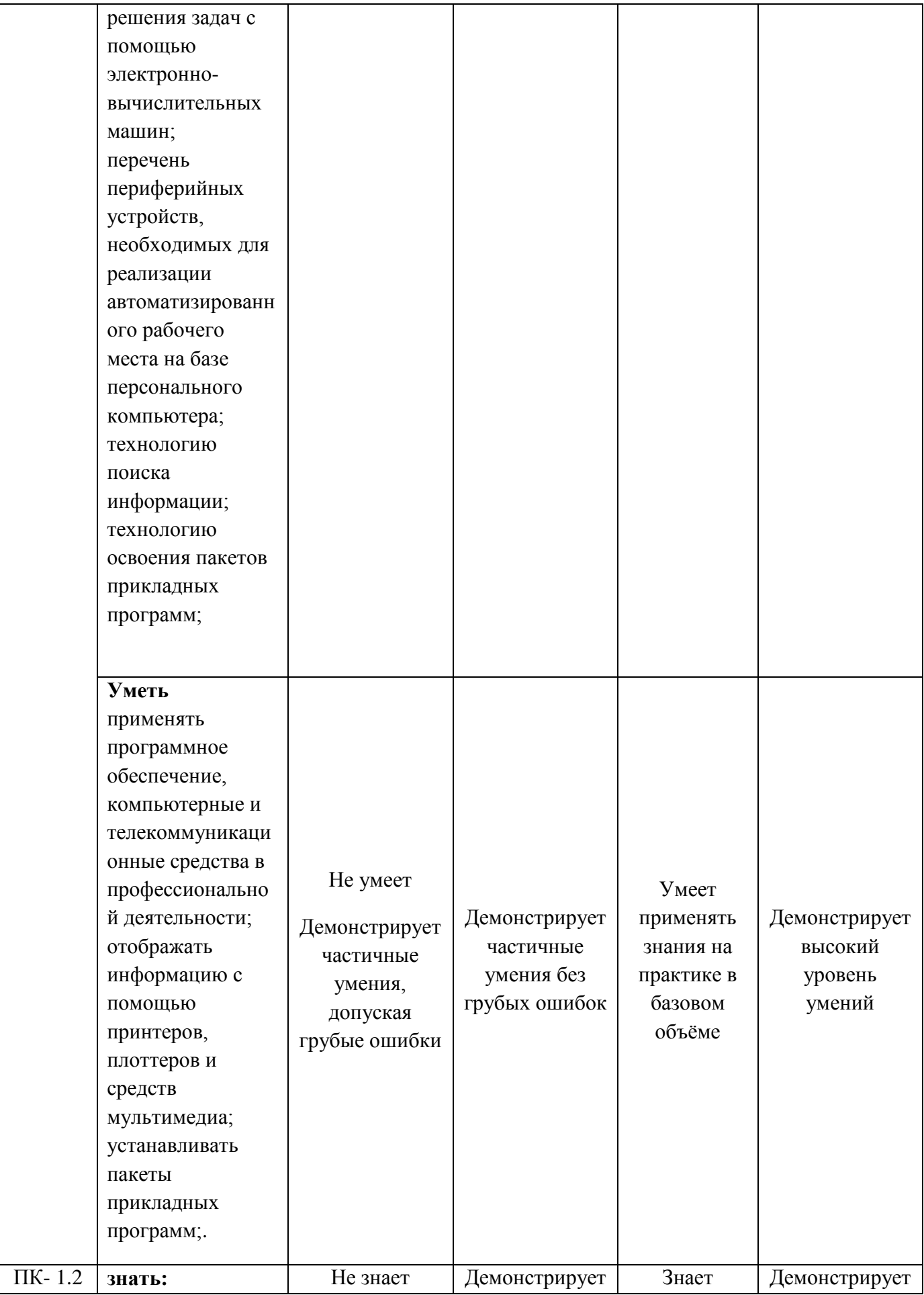

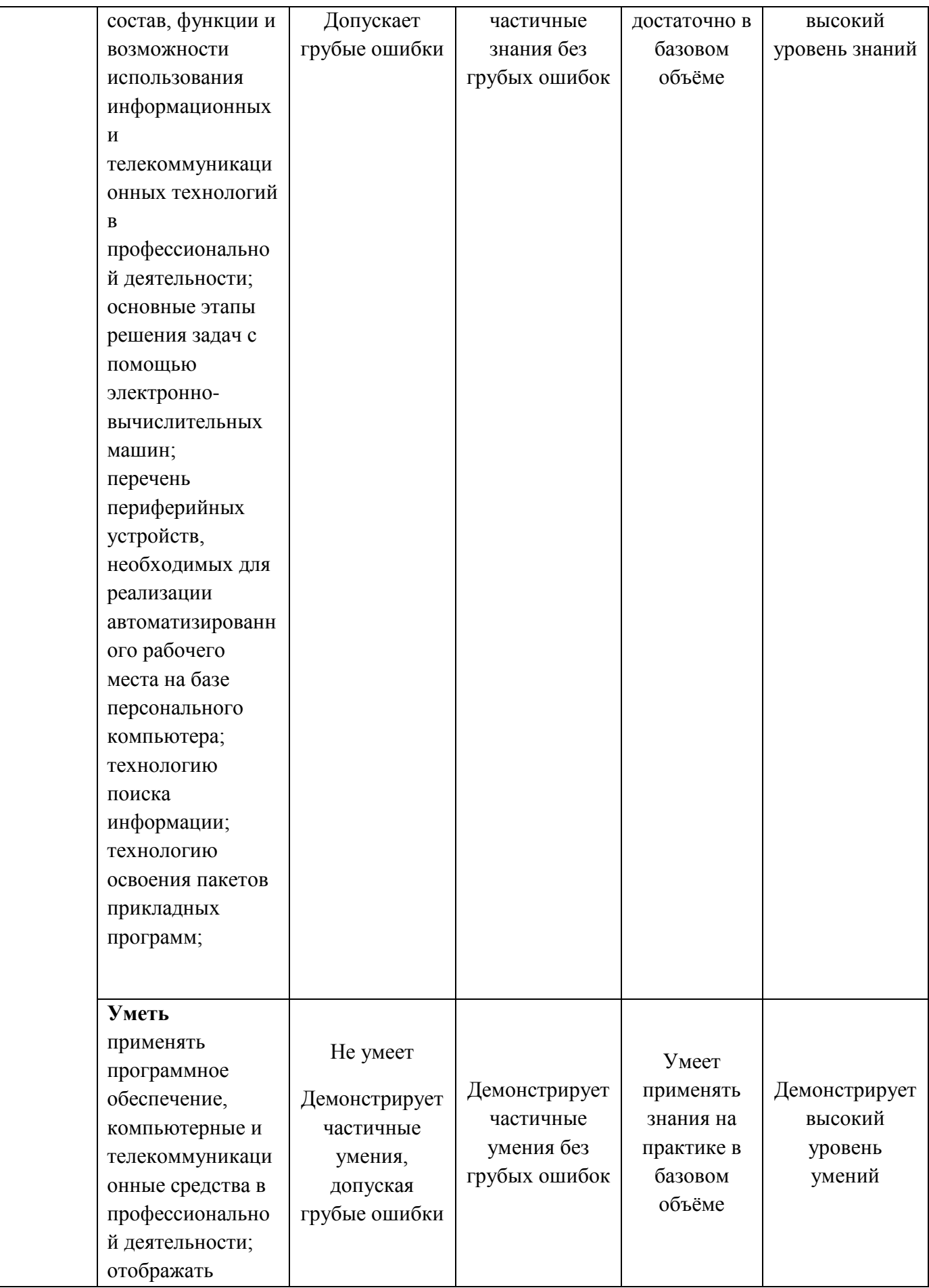

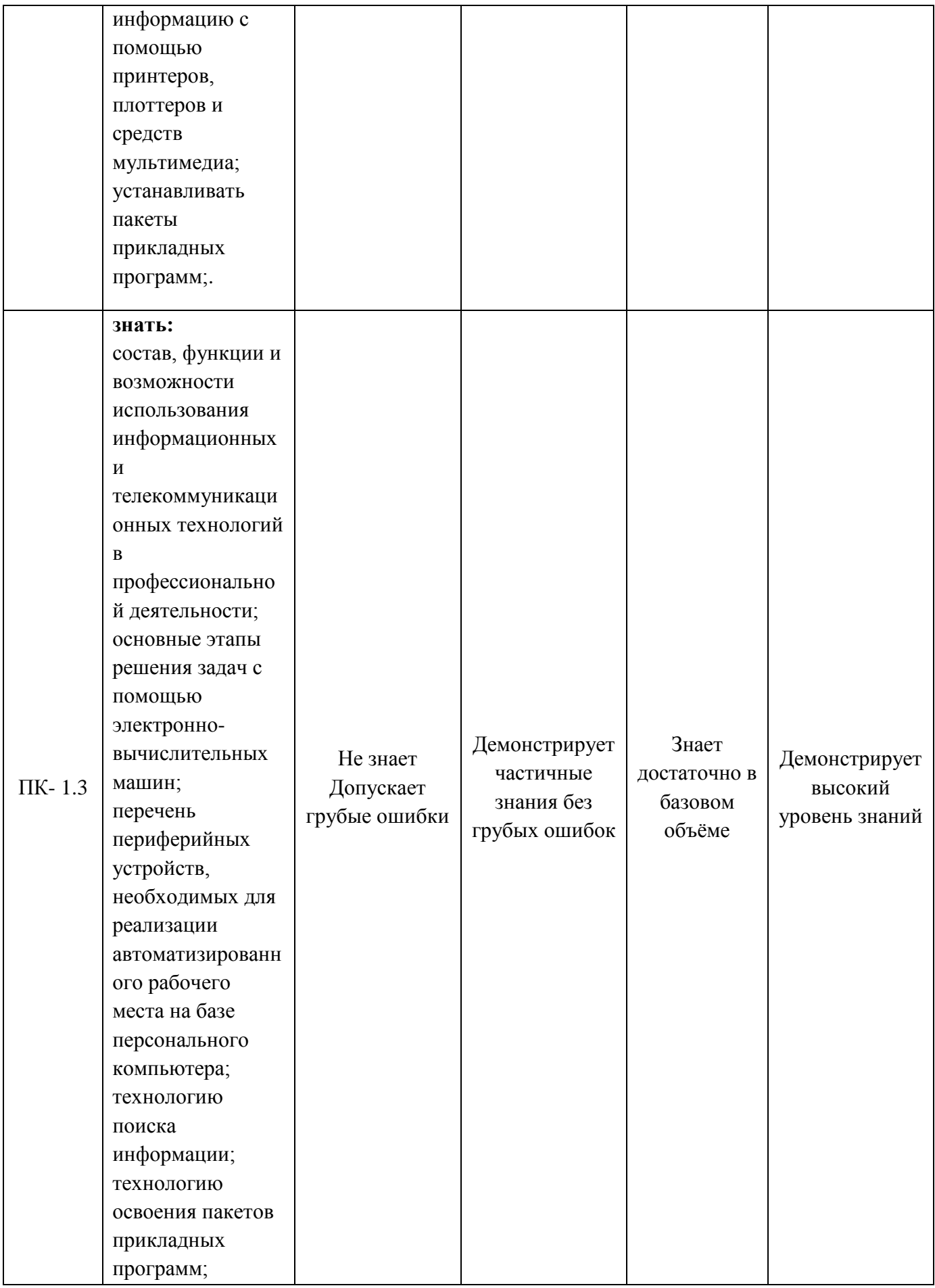

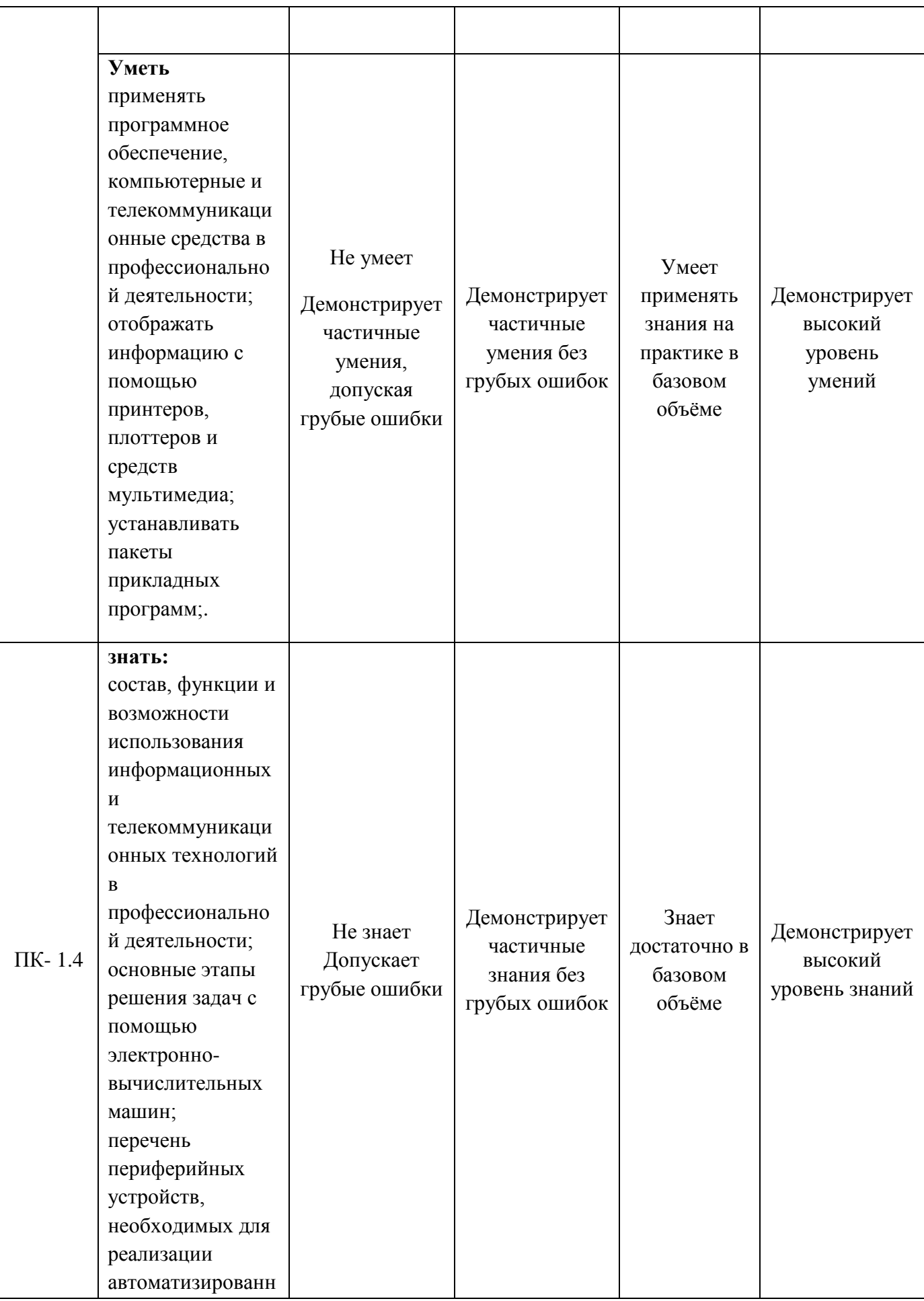

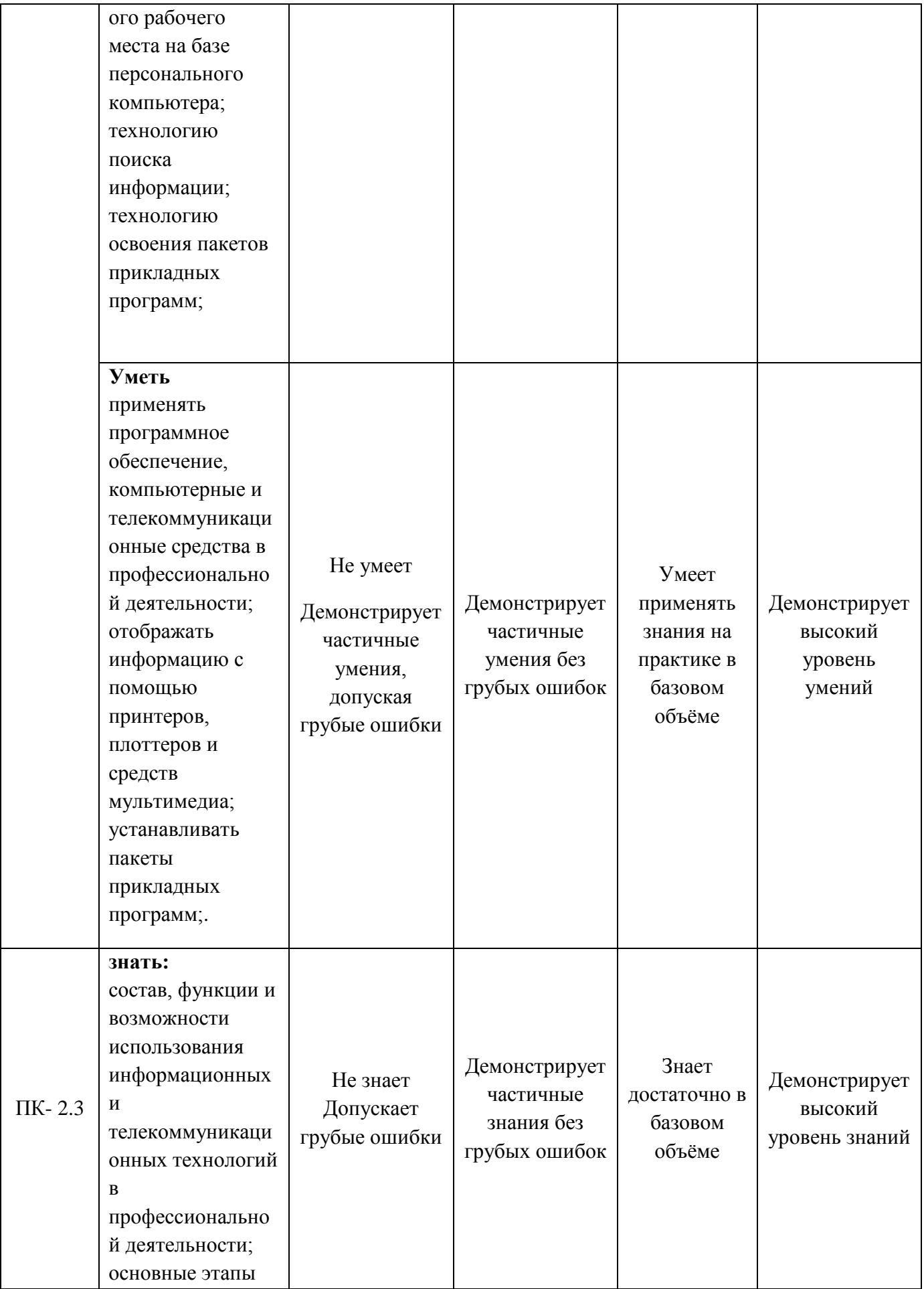

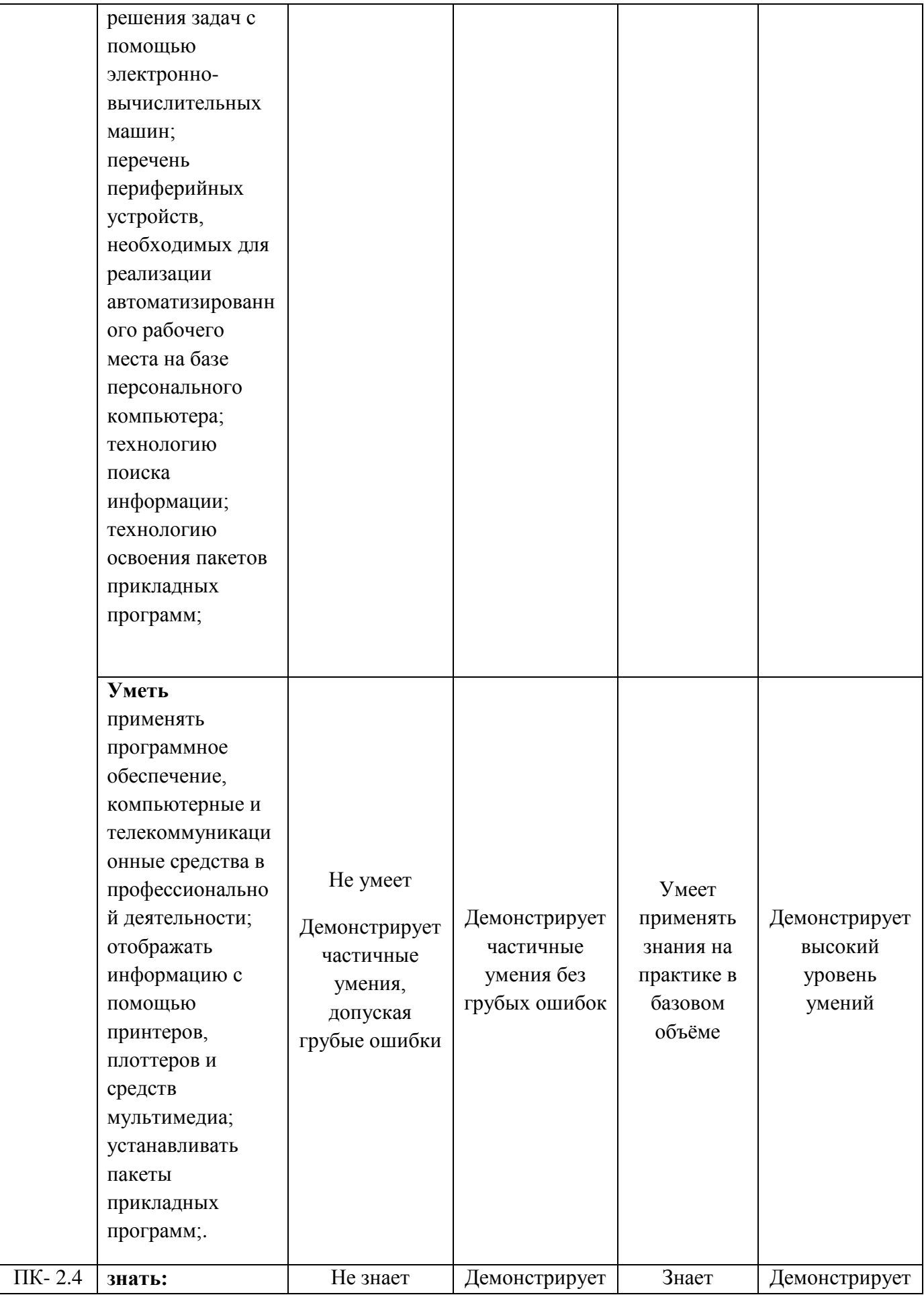

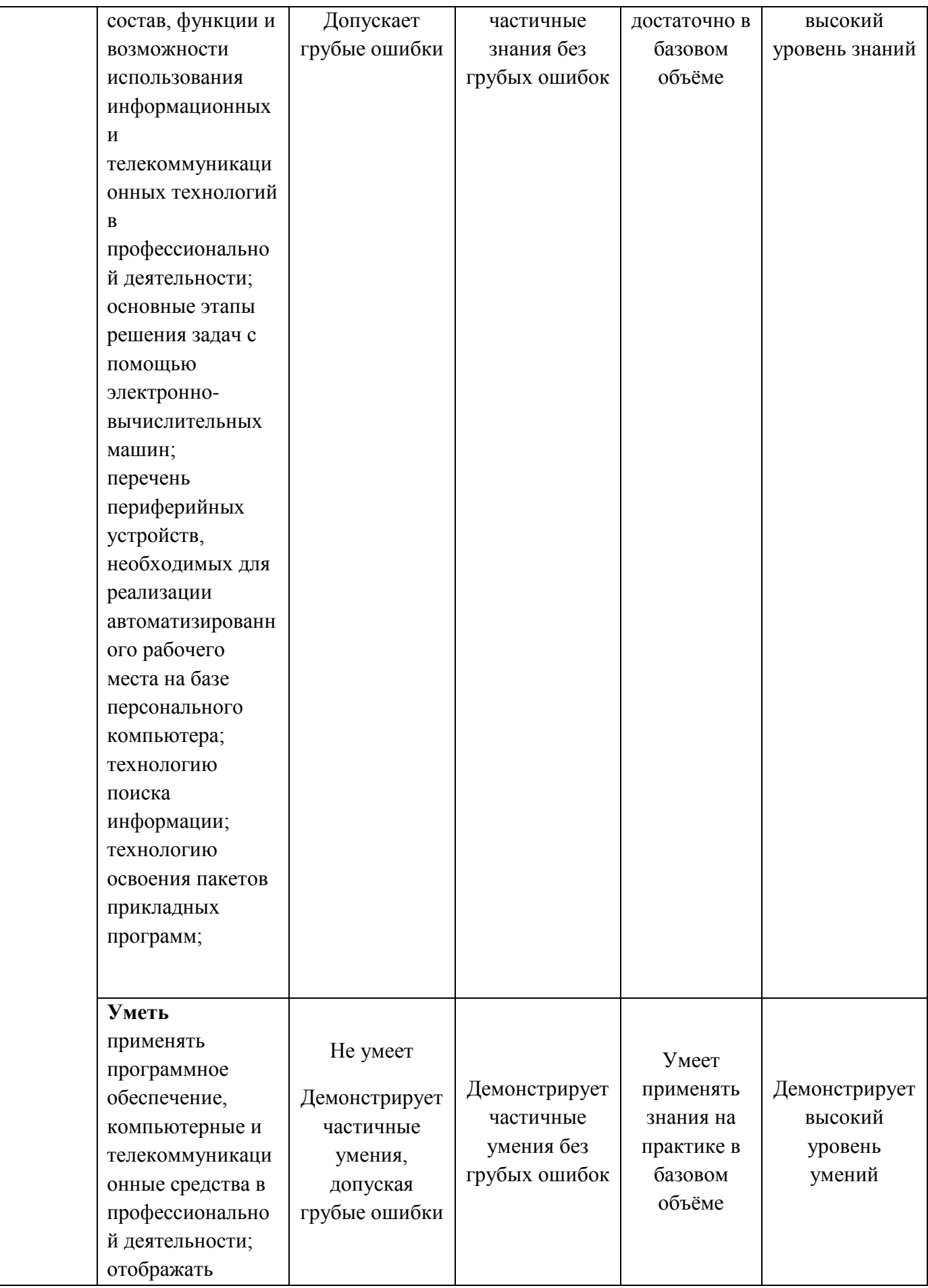

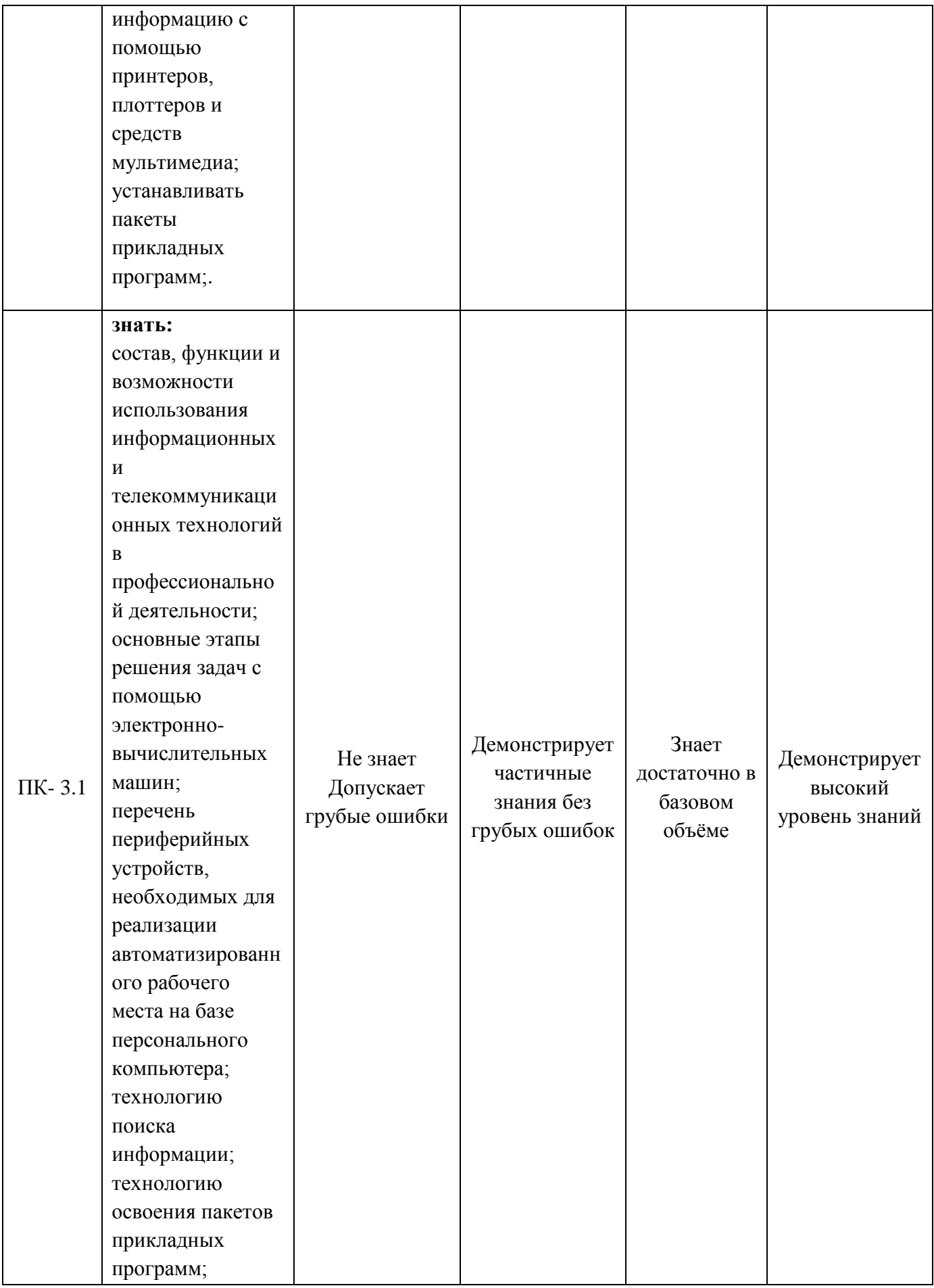

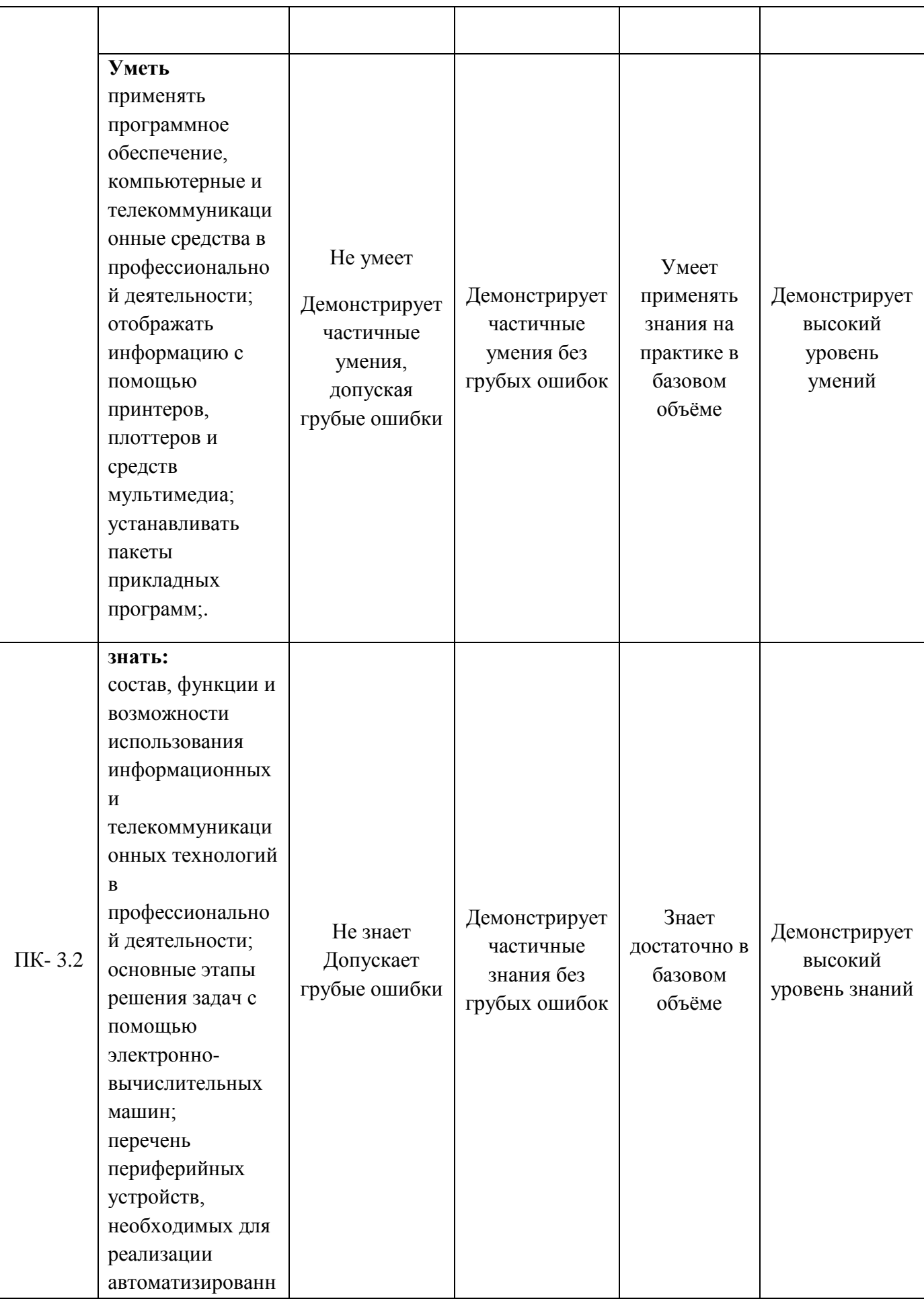

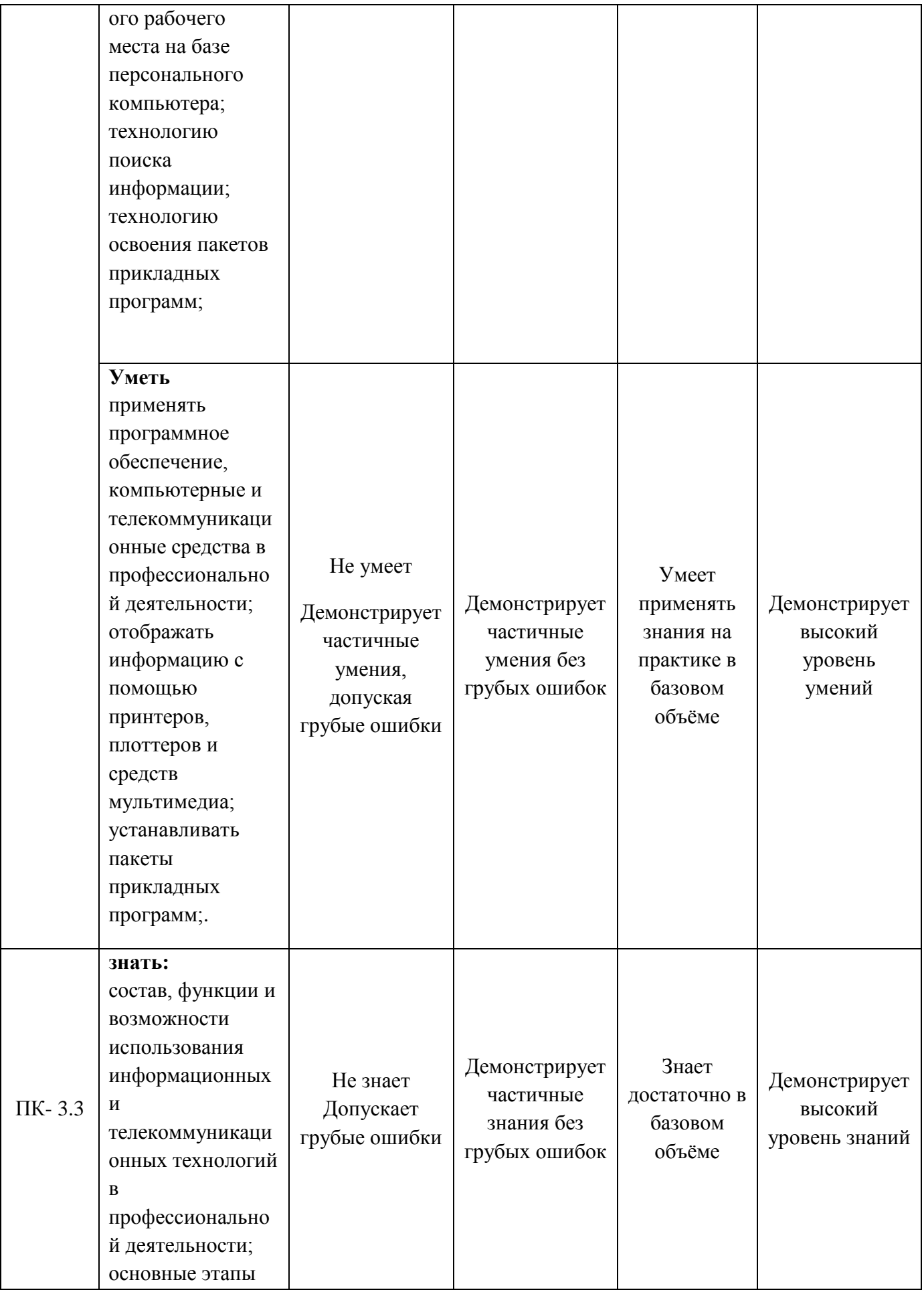

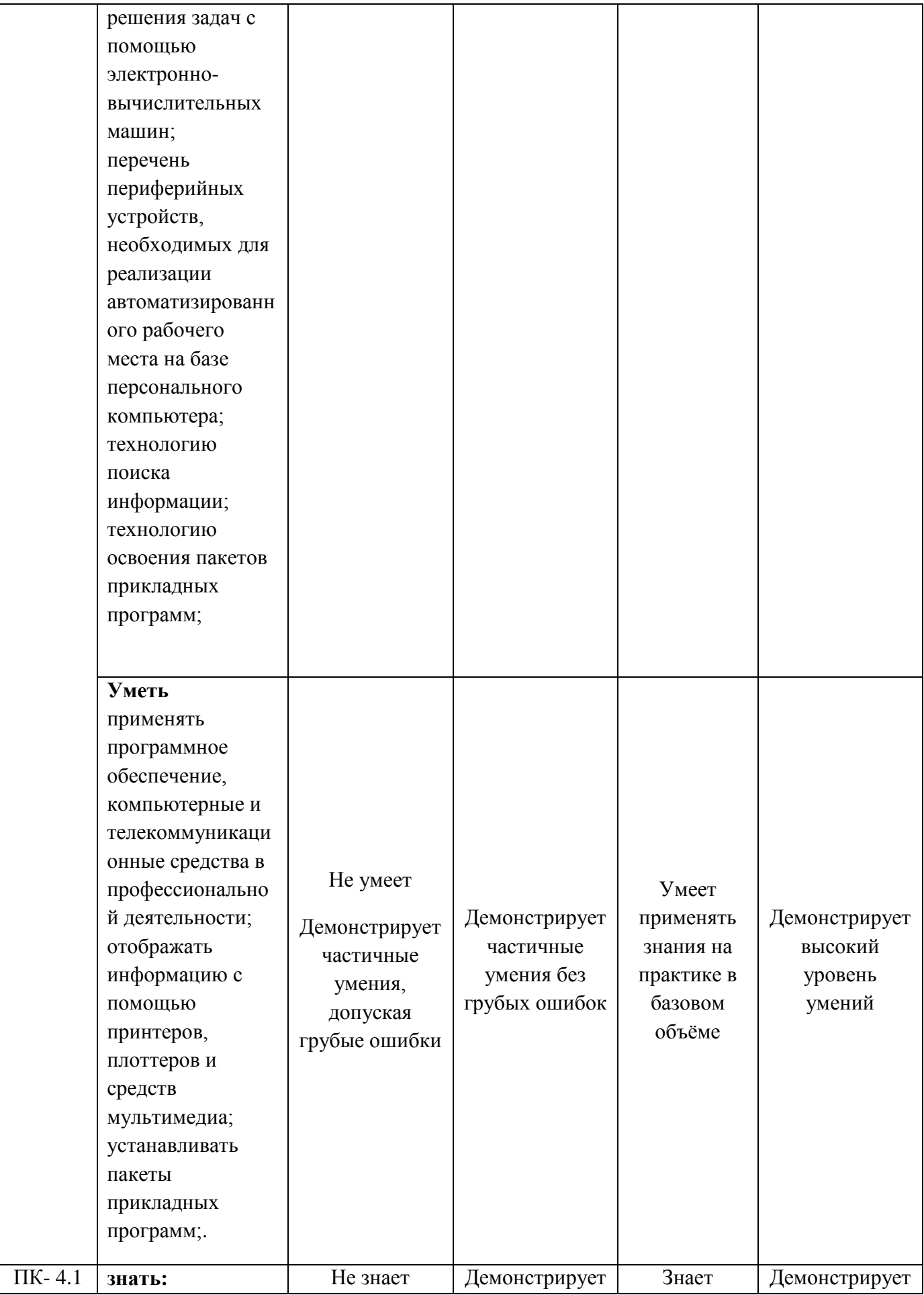

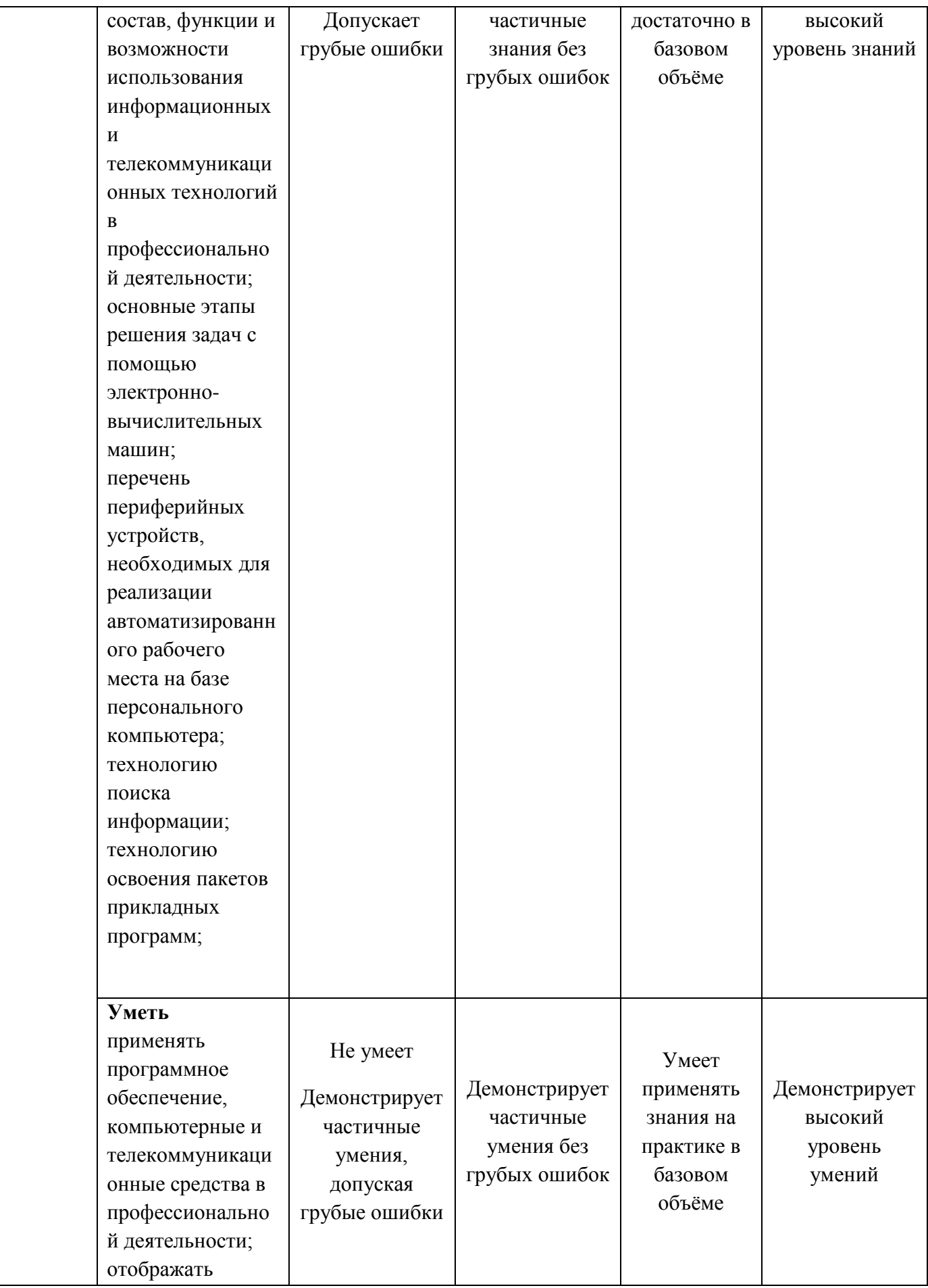

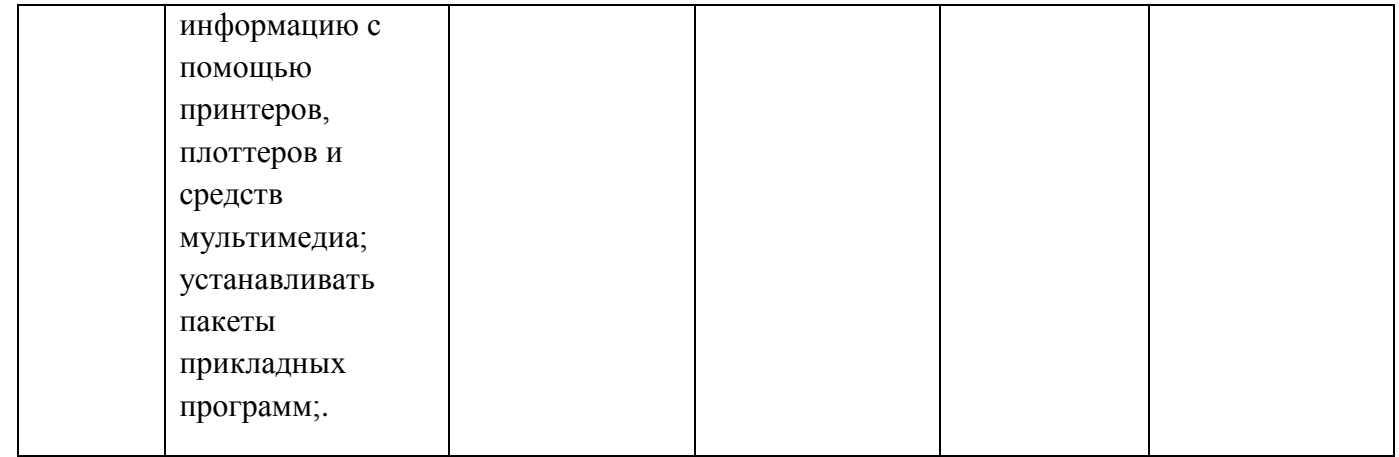

# 8. Таблица соответствия компетенций, критериев оценки их освоения, оценочных средств и этапов их формирования

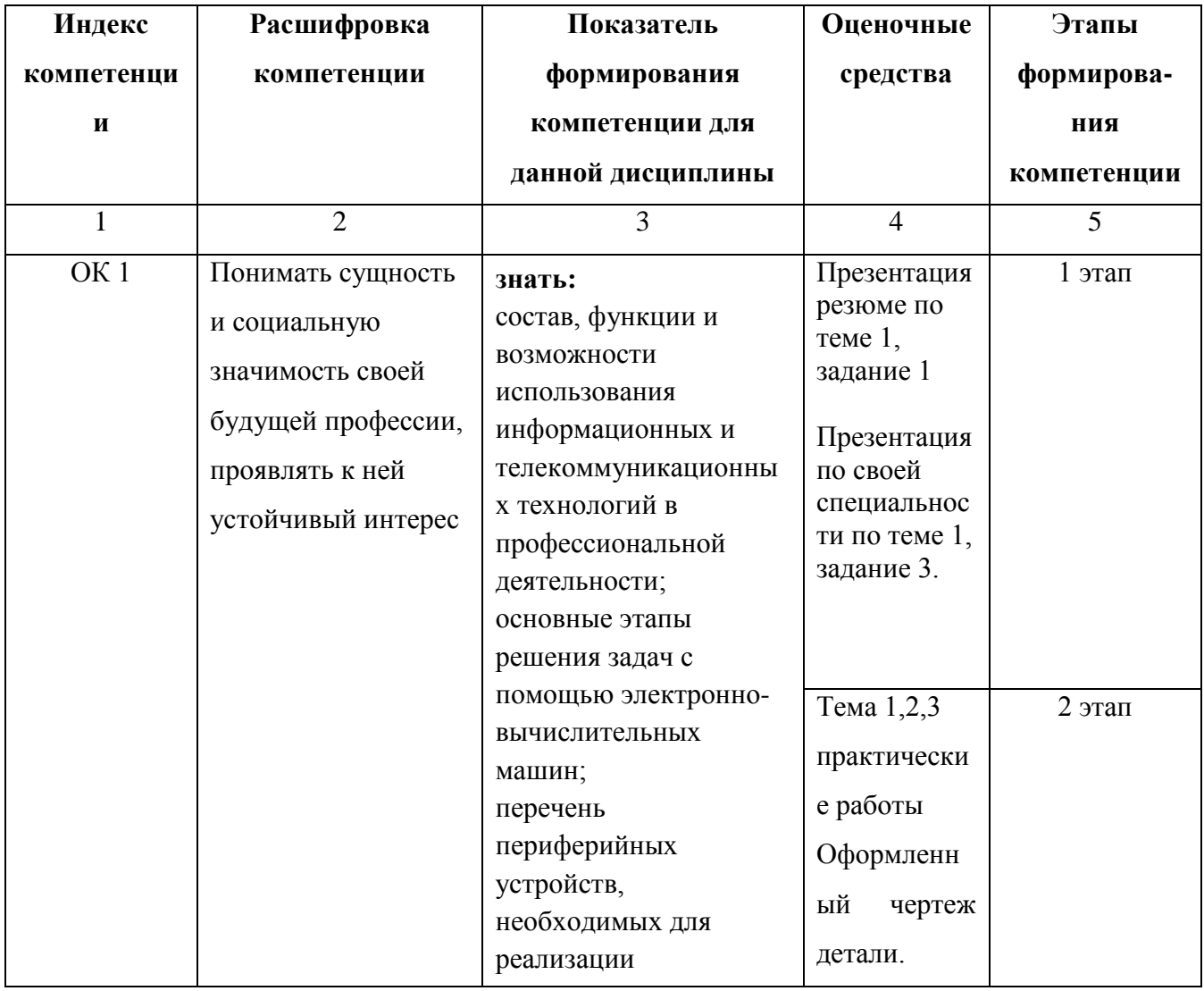

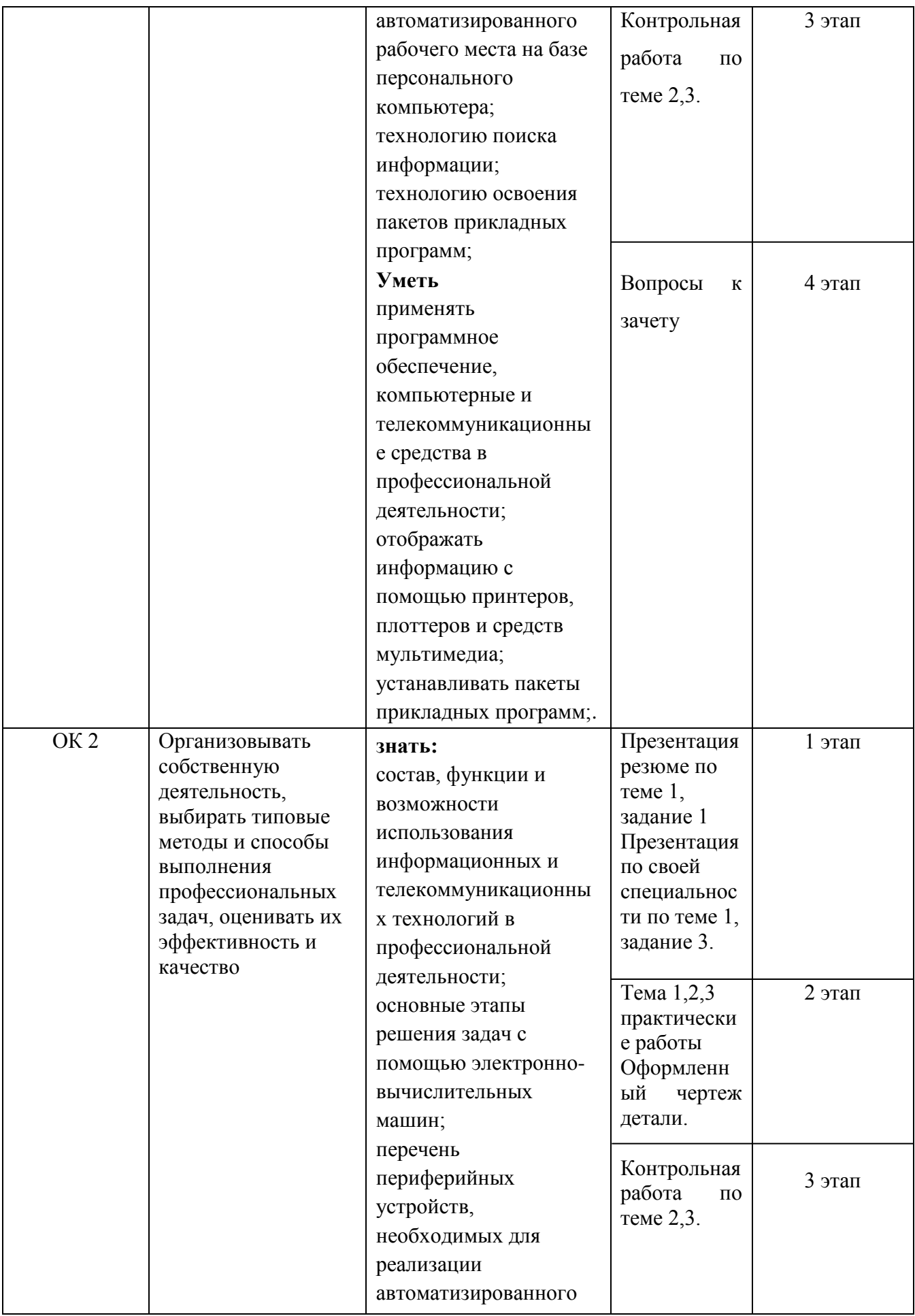

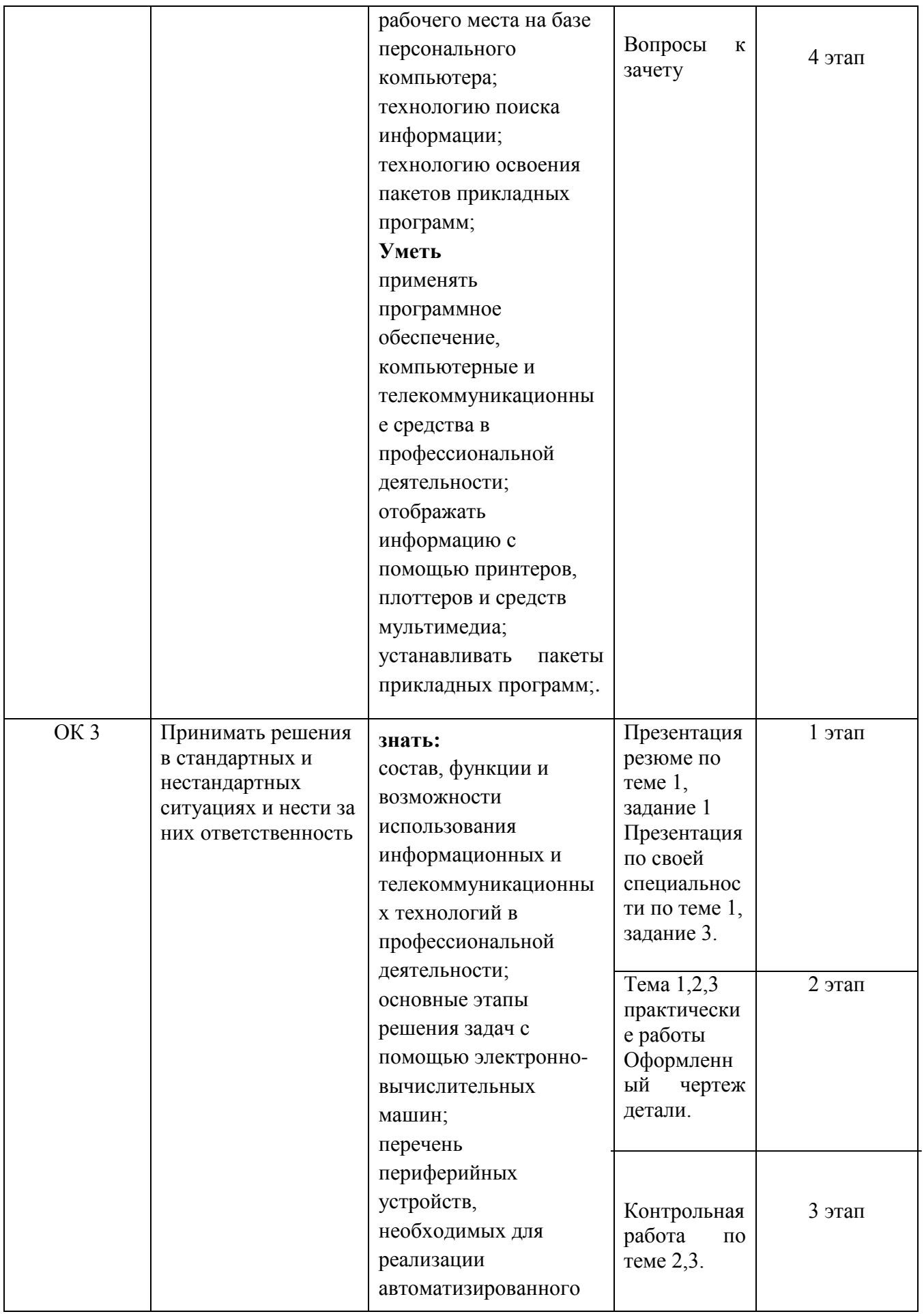

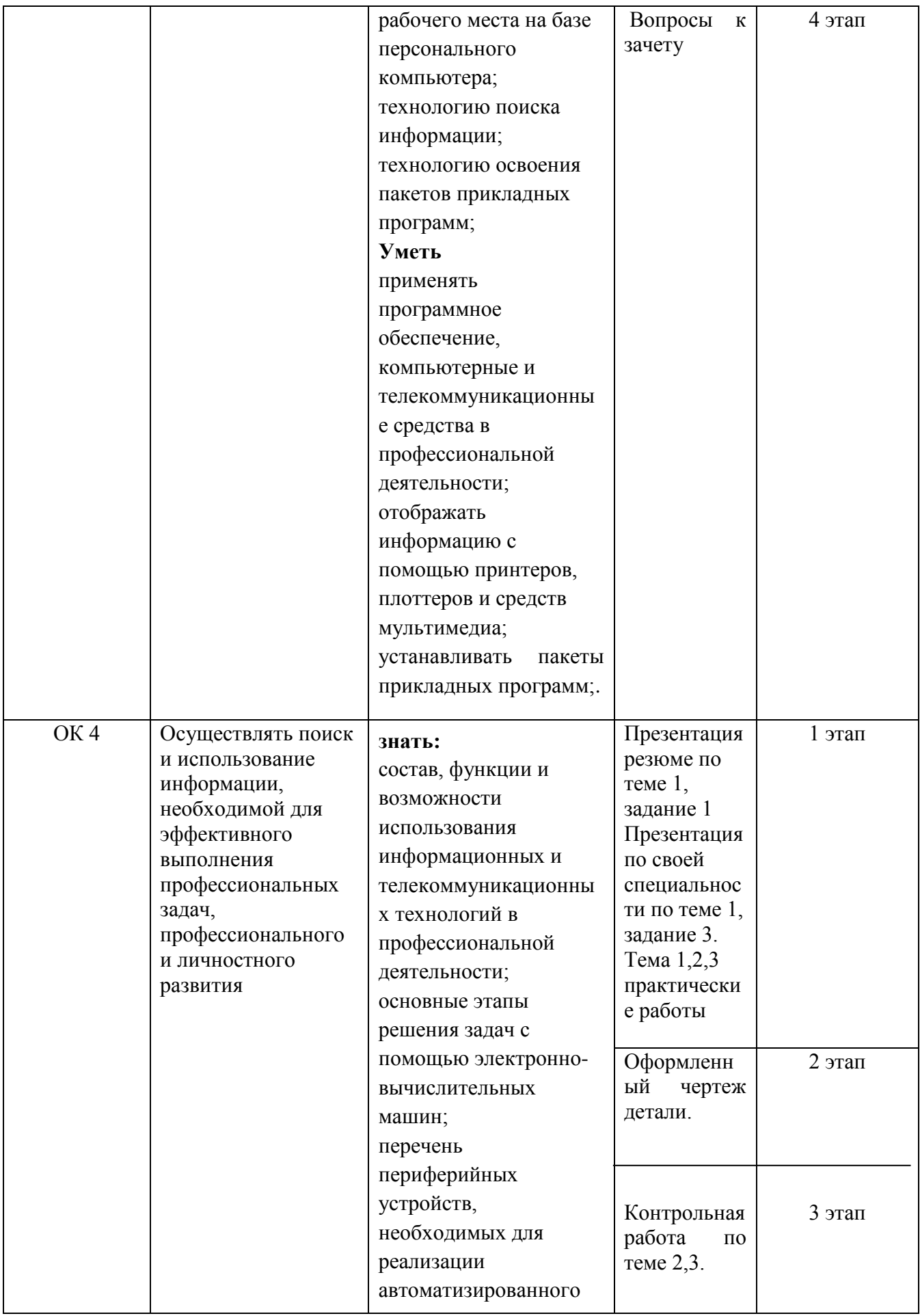

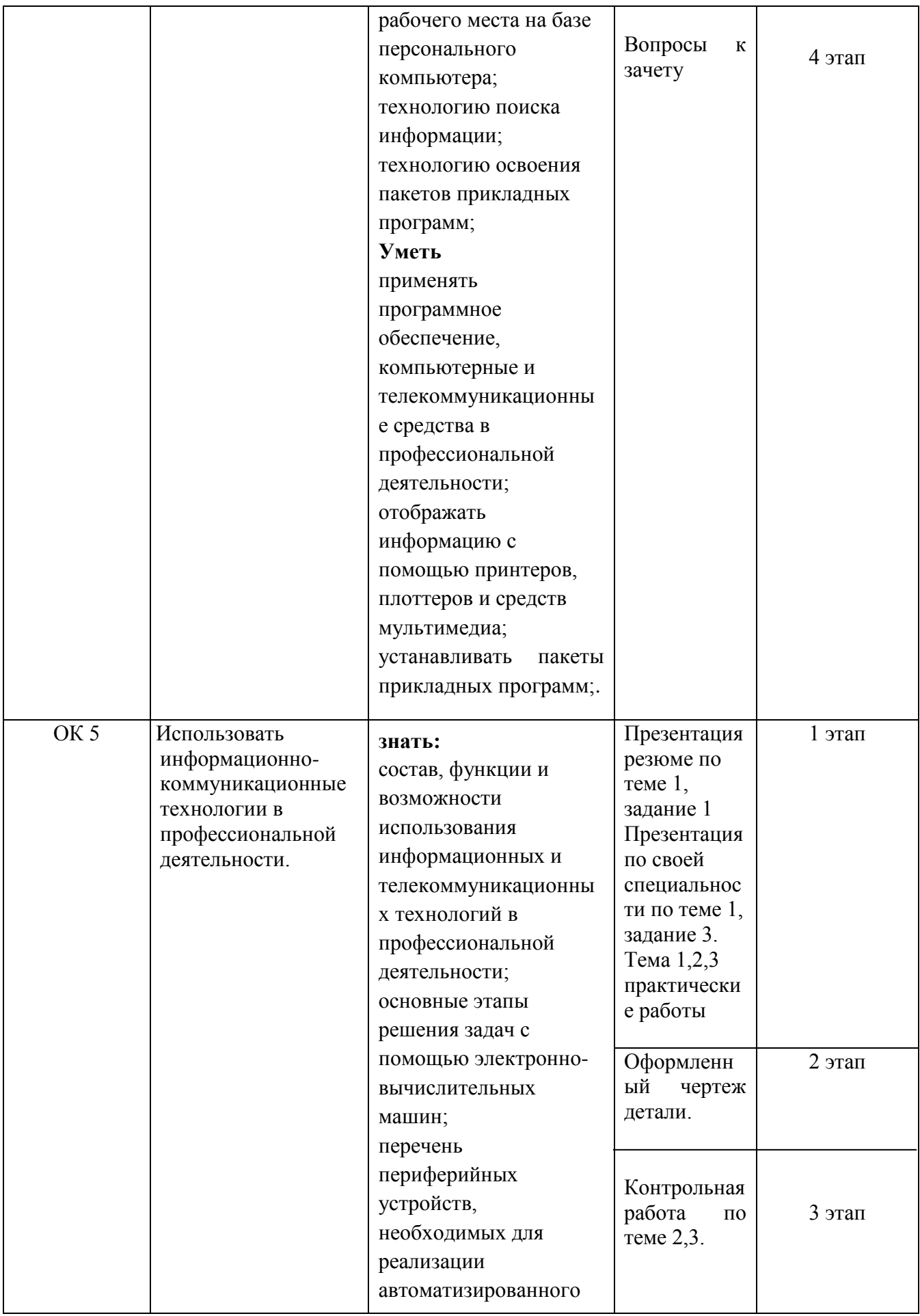

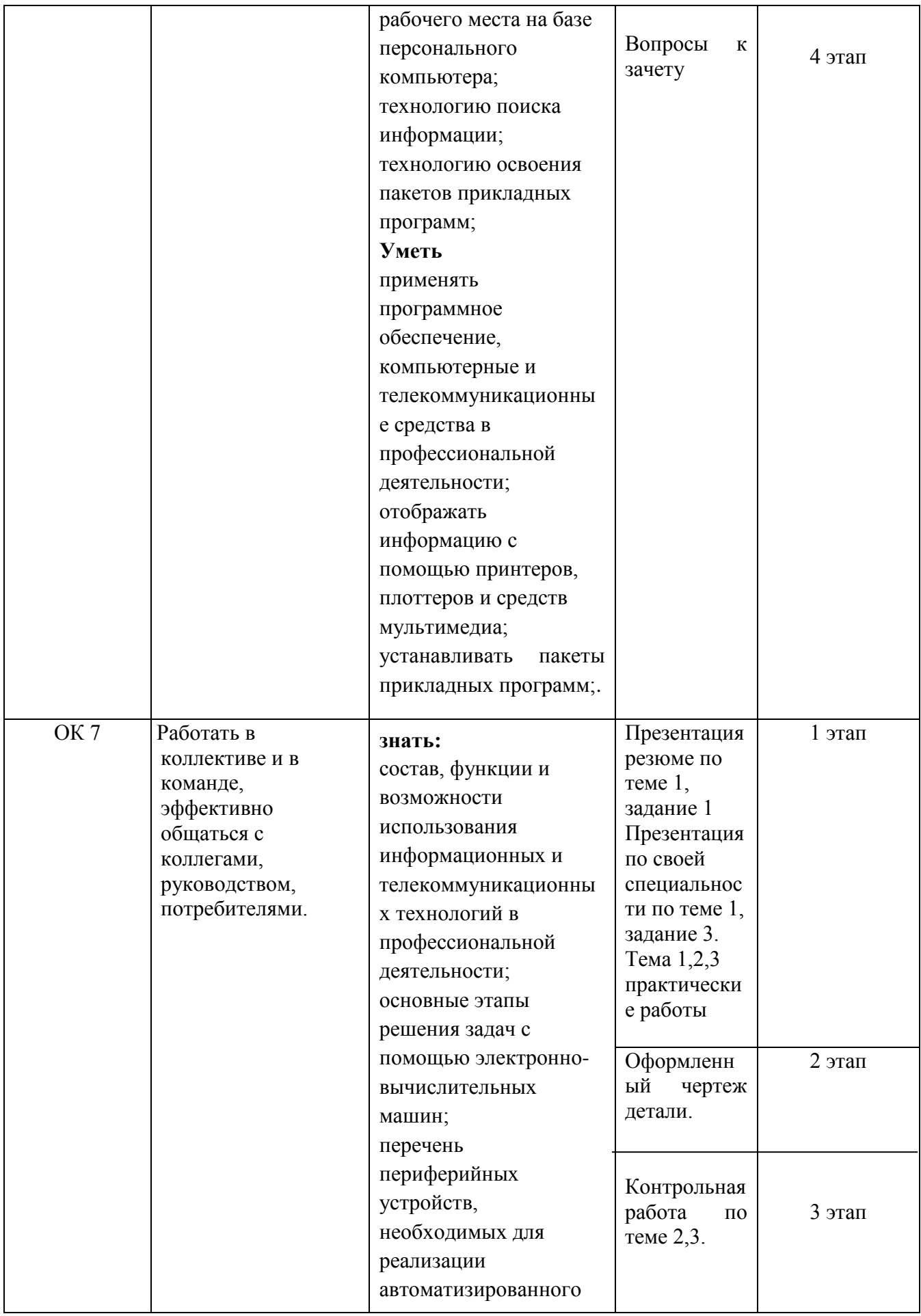

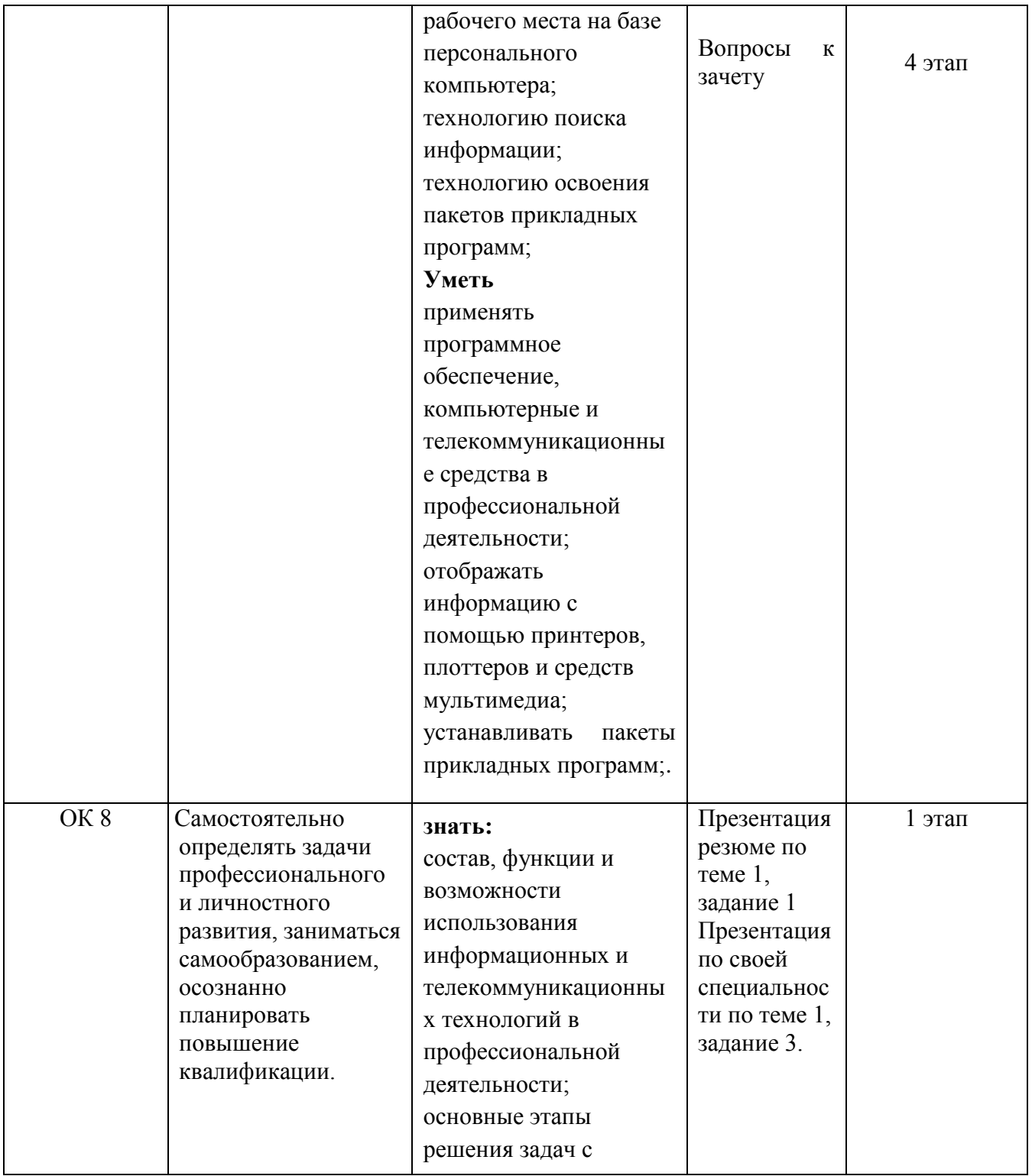

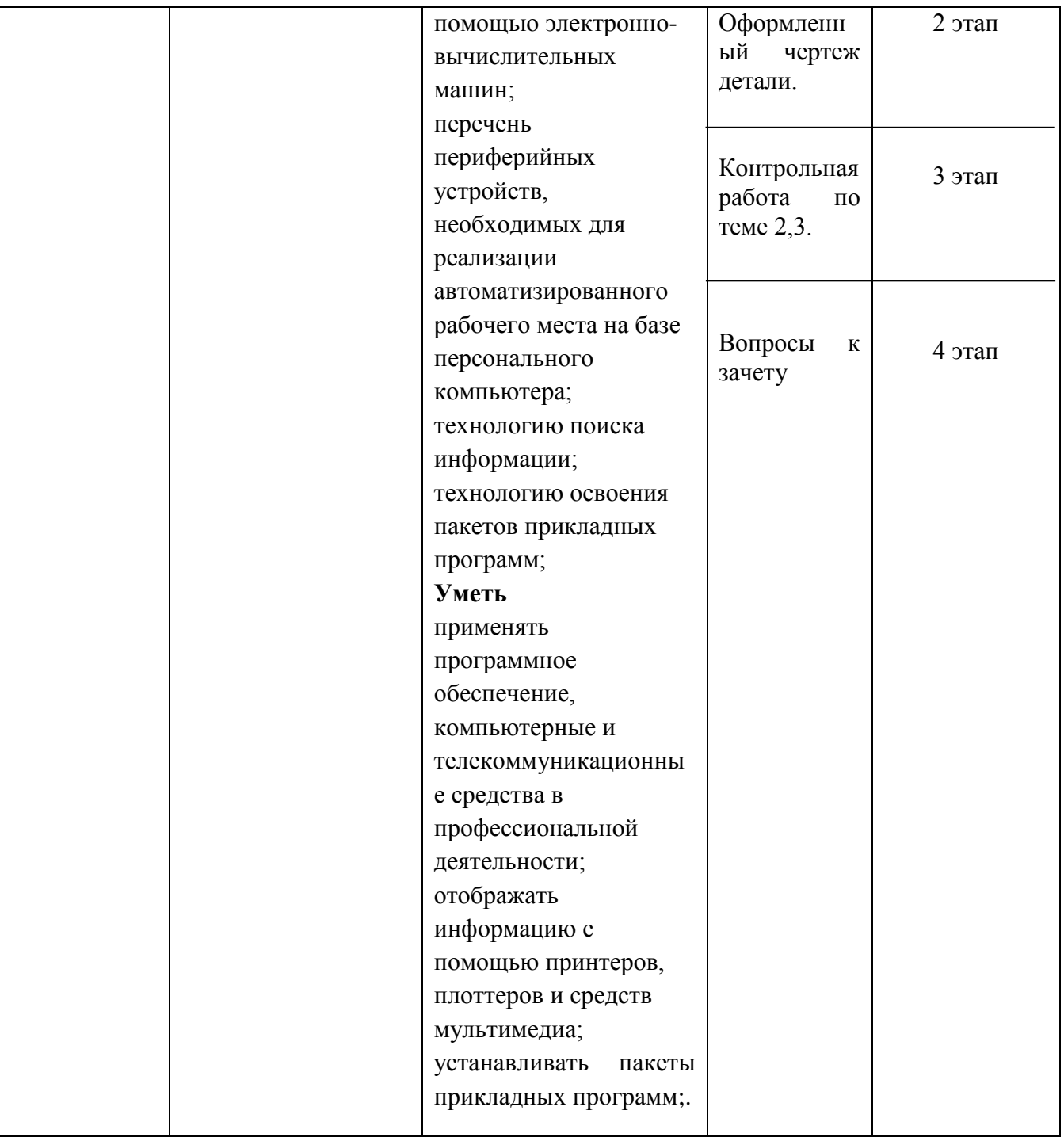

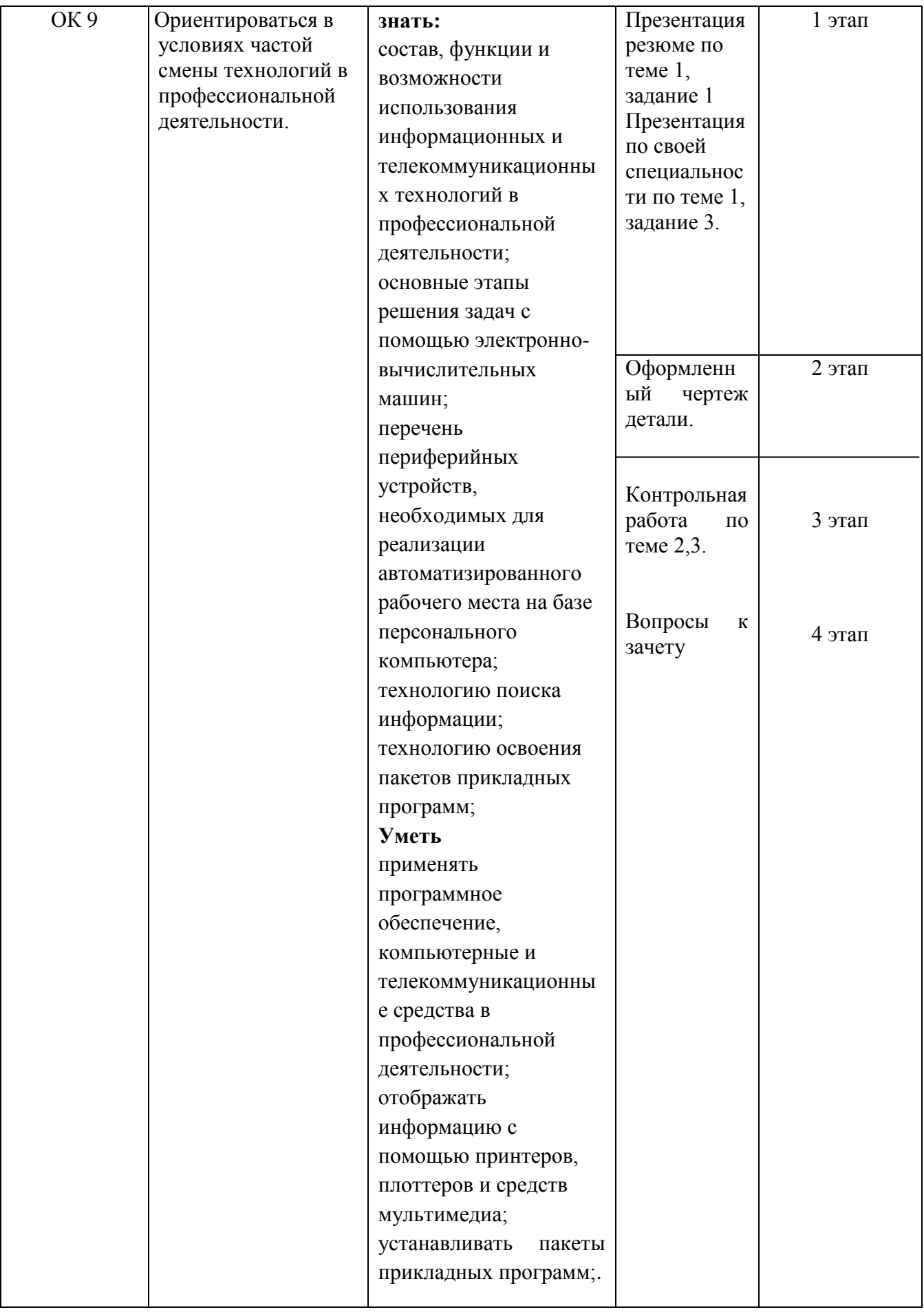

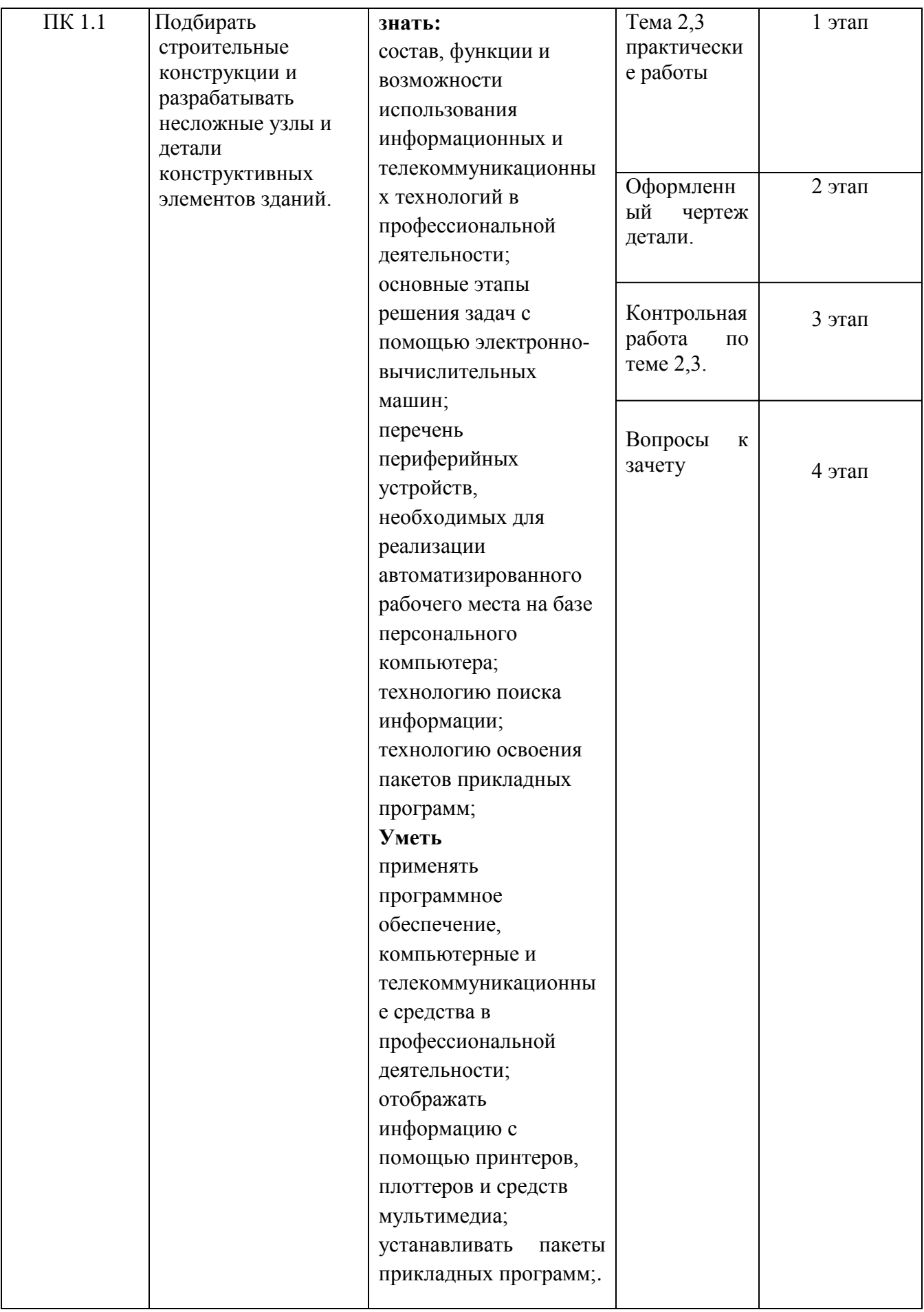

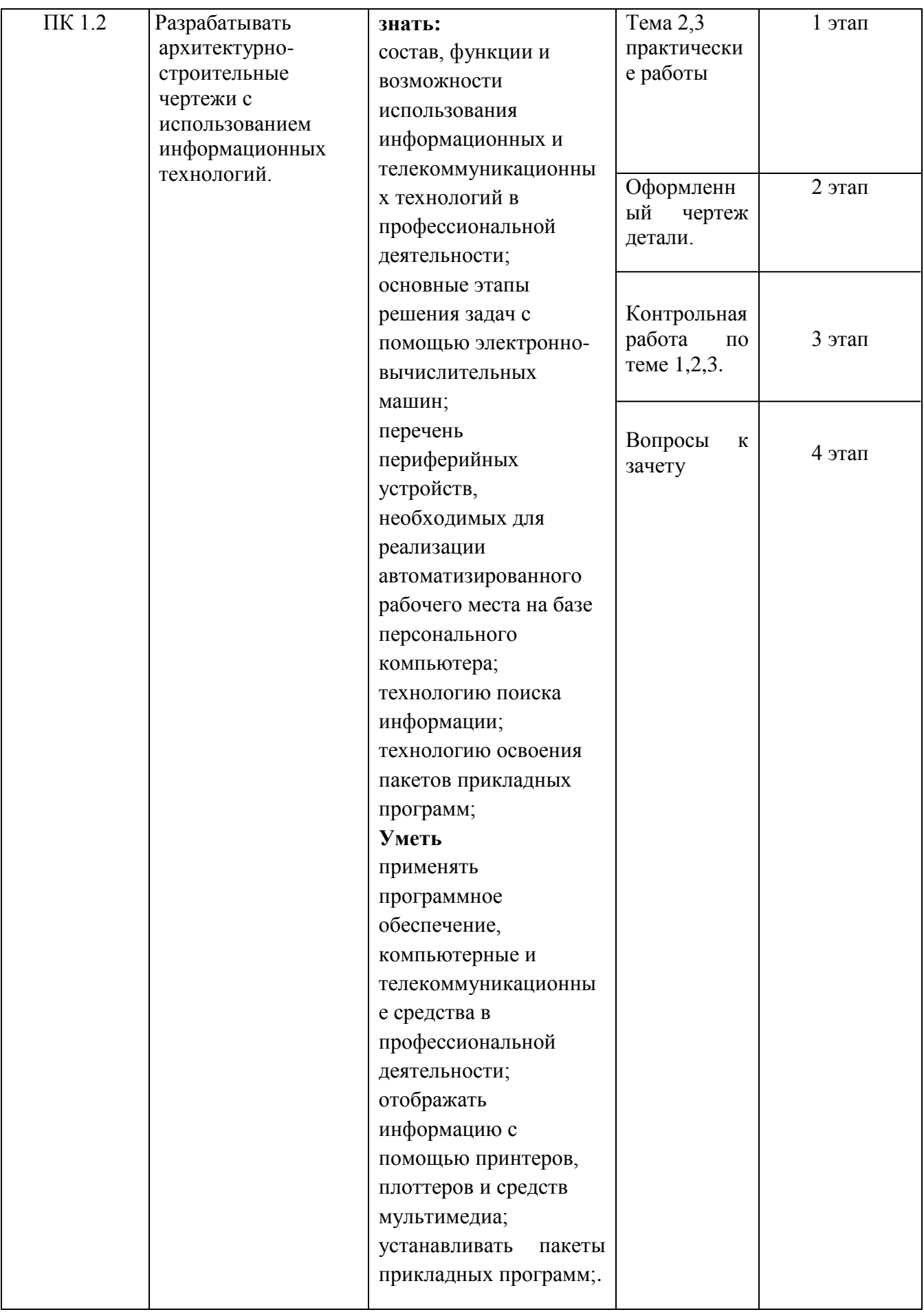

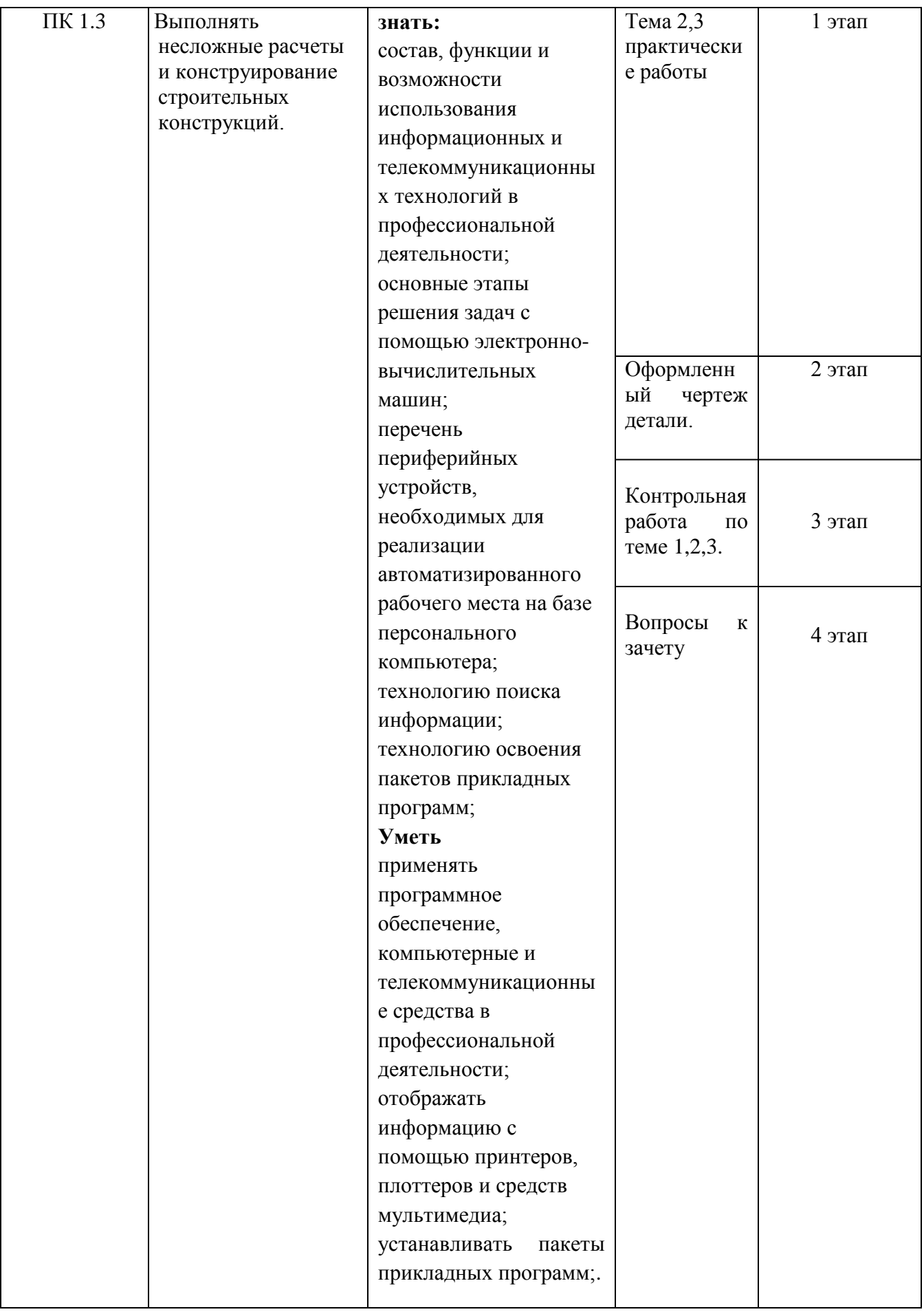

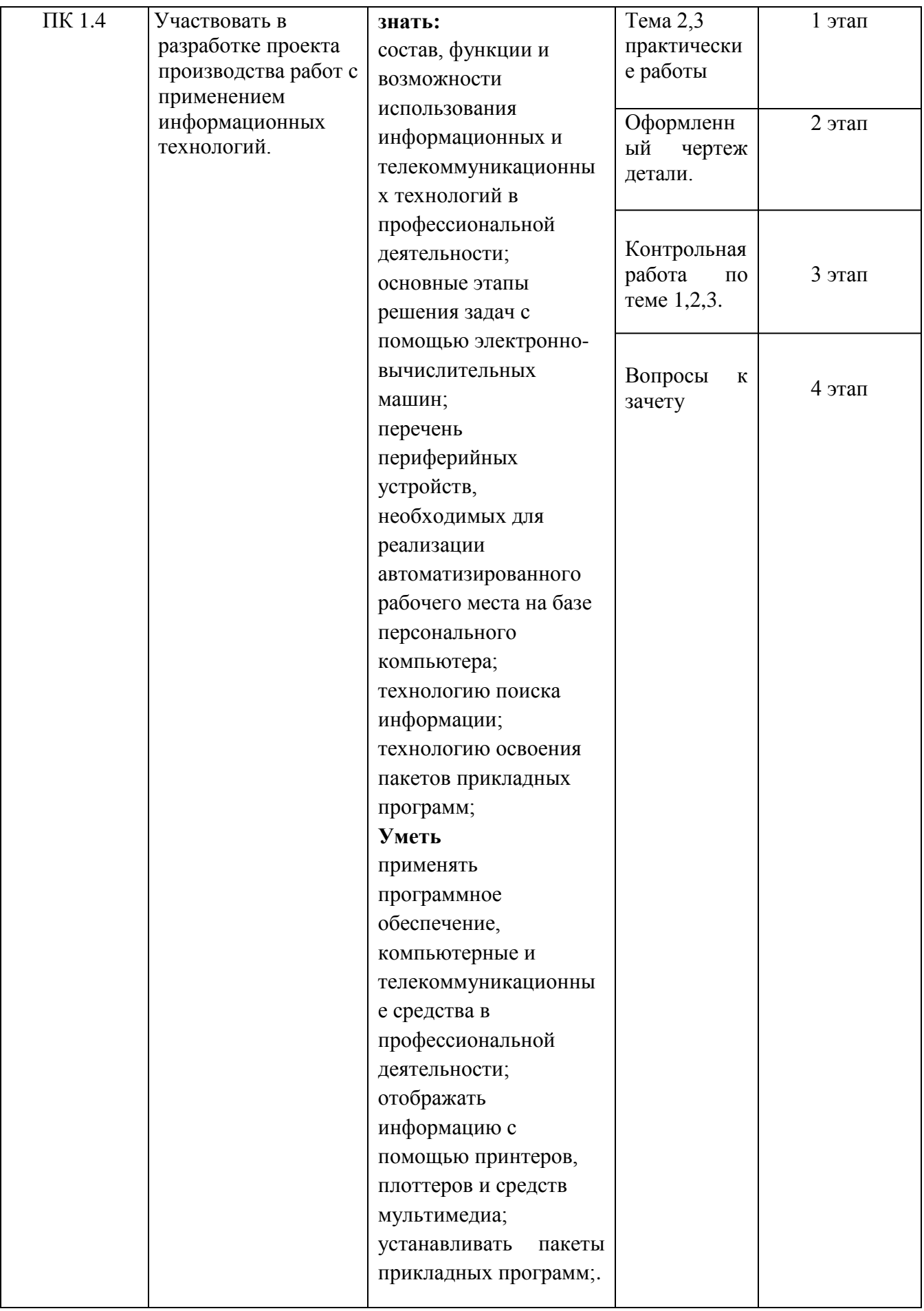

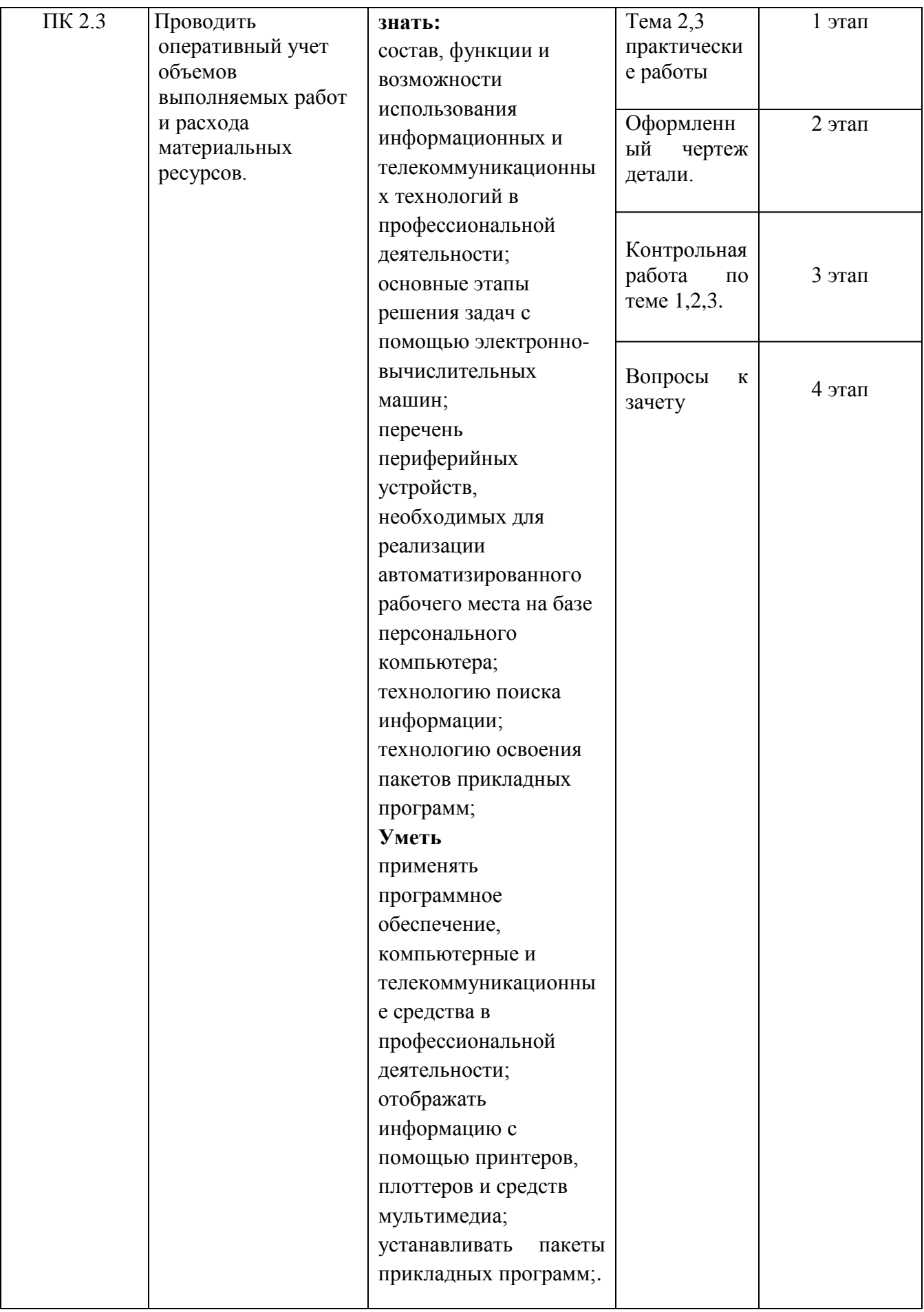

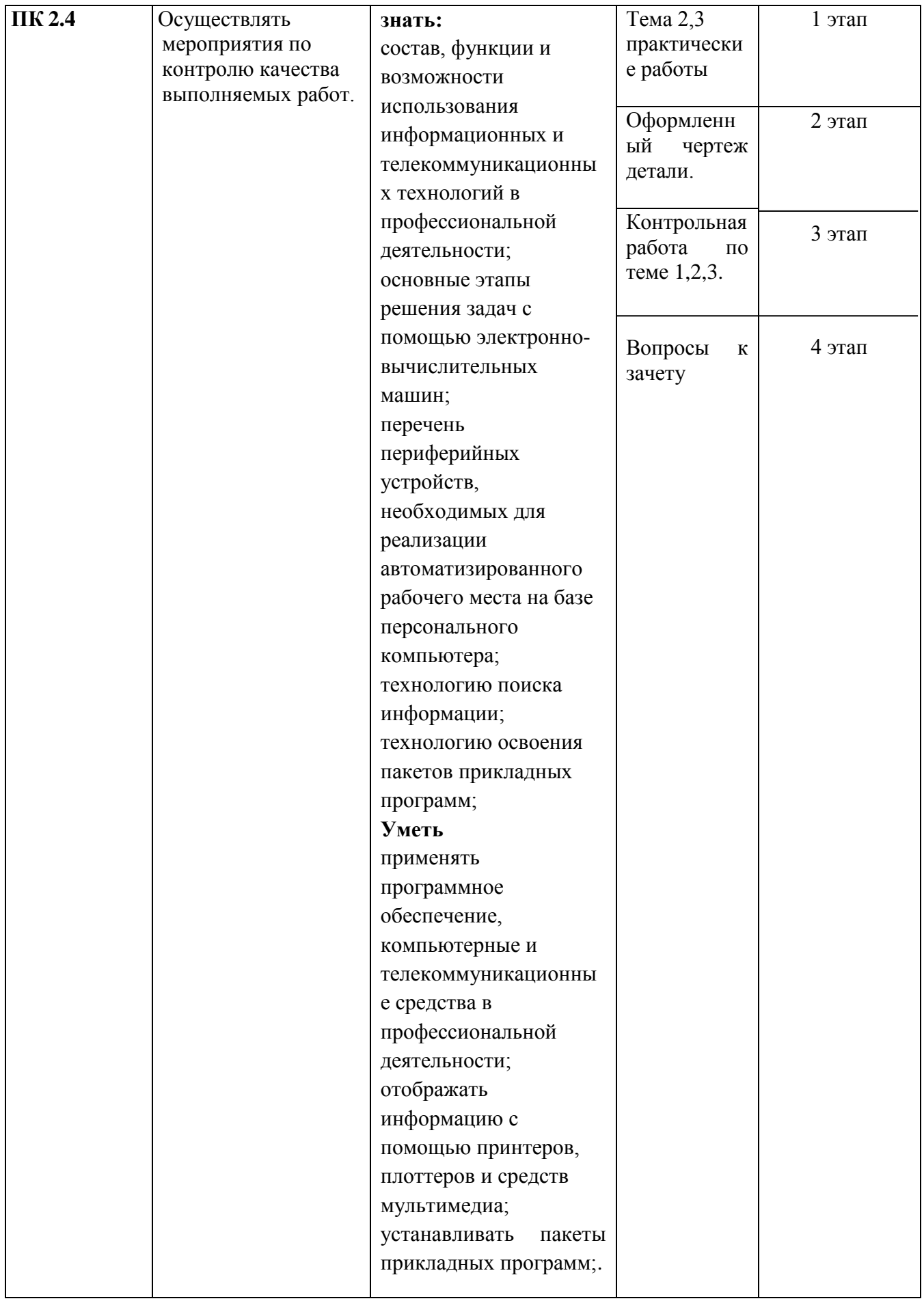

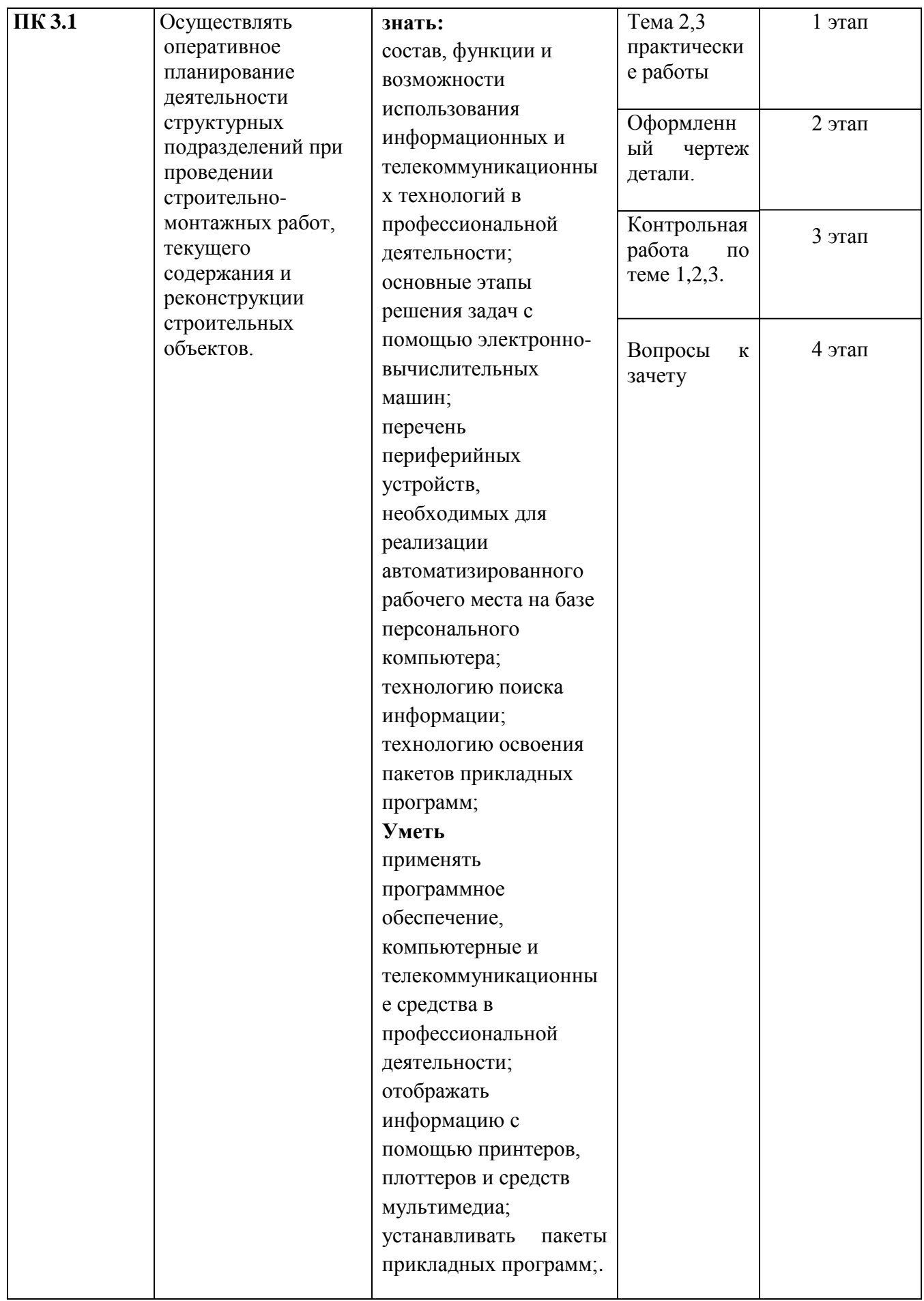

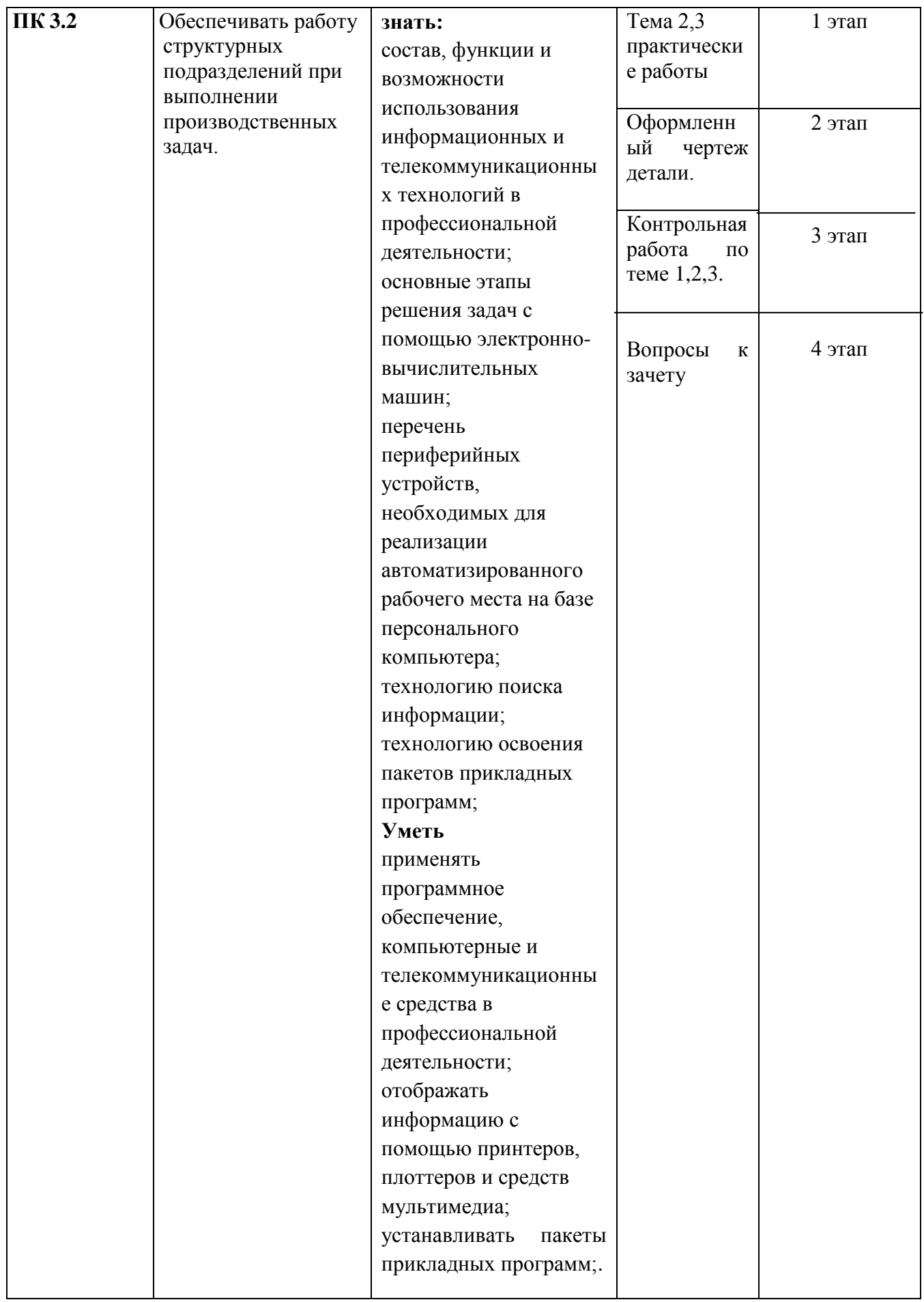

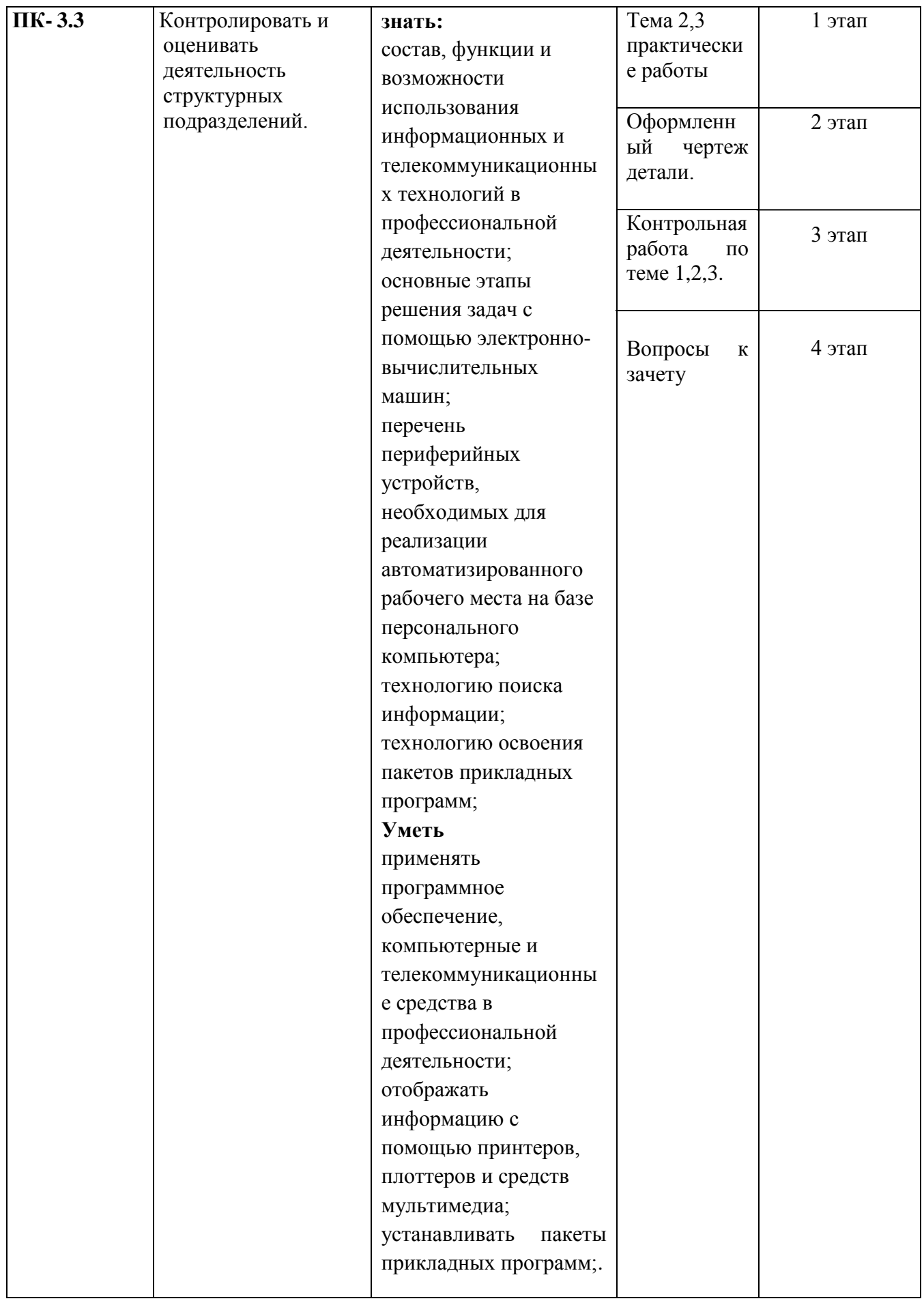

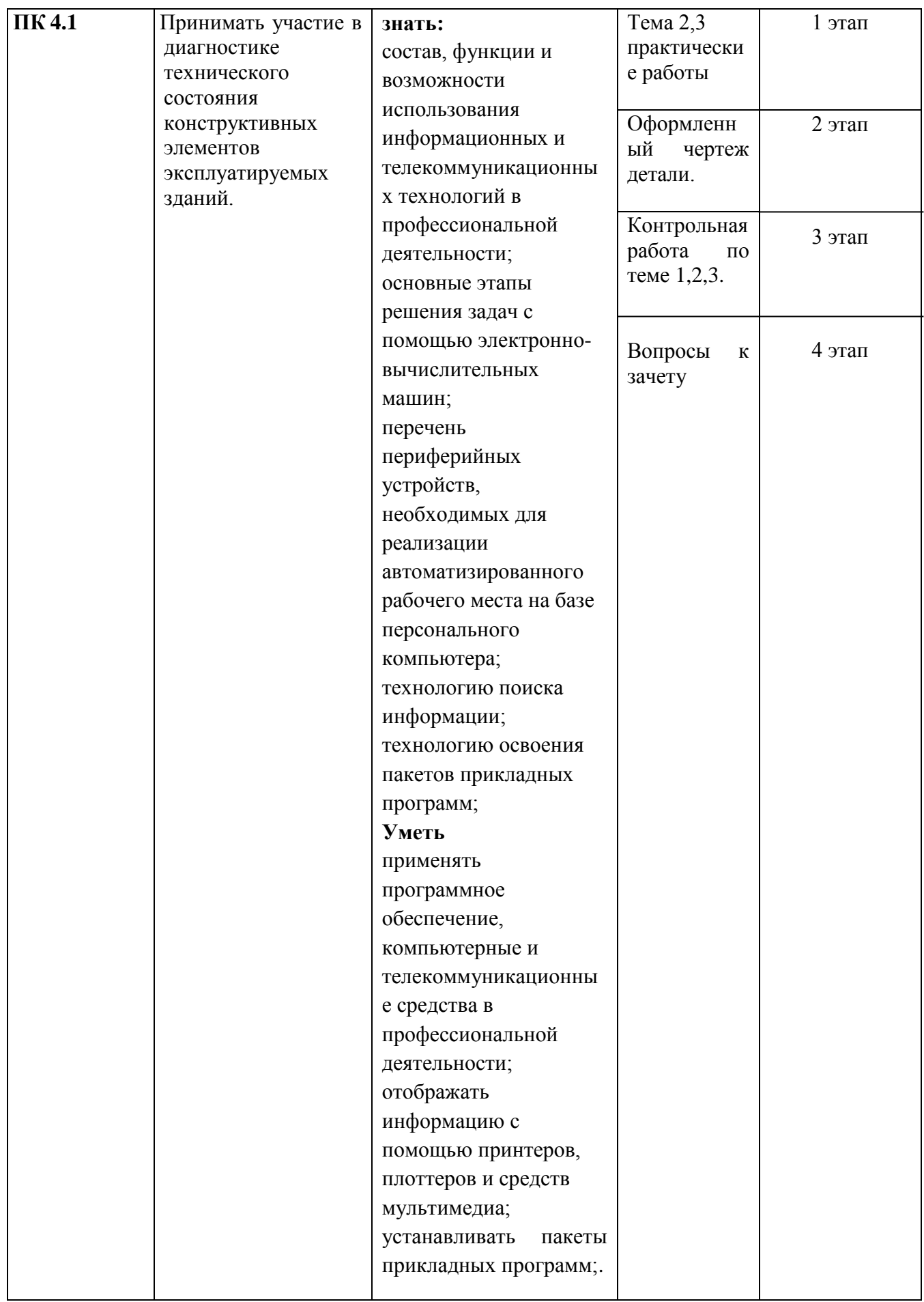

# **9. Методические указания для обучающихся при освоении дисциплины (модуля)**

Работа на практических занятиях выполнение поставленных задач, связанных с профессиональной деятельностью. Для подготовки к занятиям рекомендуется обращать внимание на вопросы, затрагиваемые преподавателем в лекции, и группировать информацию вокруг них. Желательно выделять в используемой литературе постановки вопросов, на которые разными авторам могут быть даны различные ответы. На основании постановки таких вопросов следует собирать аргументы в пользу различных вариантов решения поставленных проблем.

В текстах авторов, таким образом, следует выделять следующие компоненты:

- постановка проблемы;

- варианты решения;

- аргументы в пользу тех или иных вариантов решения.

На основе выделения этих элементов проще составлять собственную аргументированную позицию по рассматриваемому вопросу.

При работе с терминами необходимо обращаться к словарям, в том числе доступным в Интернете, например на сайте http://dic.academic.ru.

Графическая домашняя работа и задания могут быть индивидуальными и общими.

При подготовке к дифференцированному зачету необходимо опираться на лекции, а также на источники, которые разбирались на практических занятиях в течение семестра.

# **10. Учебно-методическое и информационное обеспечение дисциплины**

#### **10.1. Основная литература**

Несмеянова Ю. Б. Геодезия : лабораторный практикум [Электронный ресурс] / Ю. Б. Несмеянова. - Москва : МИСиС, 2015. - 54 с. – Режим доступа: <http://www.studentlibrary.ru/book/MIS002.html>

Информационные технологии в профессиональной деятельности [Электронный ресурс] : учебное пособие / Е. Л. Федотова. – Москва : ИД ФОРУМ: НИЦ ИНФРА-М, 2015. – 368 с. - (Профессиональное образование). - ISBN 978-5-8199-0349-0. – Режим доступа: [http://znanium.com/bookread2.php?book=484751.](http://znanium.com/bookread2.php?book=484751)

Информационные технологии в профессиональной деятельности [Электронный ресурс] : учебник / В. Н. Гришин, Е. Е. Панфилова. - Москва: ИД ФОРУМ: ИНФРА-М, 2015. – 416 с. - (Профессиональное образование). - ISBN 978-5-8199-0175-5. – Режим доступа: [http://znanium.com/go.php?id=180612.](http://znanium.com/go.php?id=180612)

Информационные технологии [Электронный ресурс]: учебное пособие / Л. Г. Гагарина [и др.]; под ред. Л.Г. Гагариной. – Москва : ИД ФОРУМ: НИЦ ИНФРА-М, 2015. – 320 с. - (Профессиональное образование). – ISBN 978-5-8199-0608-8. – Режим доступа: <http://znanium.com/bookread2.php?book=471464>

#### **10.2. Дополнительная литература**

Федотова Е. Л Информационные технологии в профессиональной деятельности [Текст] : учебное пособие / Е. Л. Федотова. – Москва : ФОРУМ : ИНФРА-М, 2015. – 368 с. : ил. - (Профессиональное образование). – Гриф МО. – В пер. - ISBN 978-5-8199-0349-0 (ИД "Форум"). – ISBN 978-5-16-003262-7 (ИНФРА-М).

## **11. Материально-техническое и программное обеспечение дисциплины**

Освоение дисциплины ОП.05 «Информационные технологии в профессиональной деятельности» предполагает использование следующего материально-технического обеспечения: принтер и ксерокс для раздаточных материалов.

Учебно-методическая литература для данной дисциплины имеется в наличии в электронно-библиотечной системе "ZNANIUM.COM", доступ к которой предоставлен обучающимся. ЭБС "ZNANIUM.COM" содержит произведения крупнейших российских учёных, руководителей государственных органов, преподавателей ведущих вузов страны, высококвалифицированных специалистов в различных сферах бизнеса. Фонд библиотеки сформирован с учетом всех изменений образовательных стандартов и включает учебники, учебные пособия, монографии, авторефераты, диссертации, энциклопедии, словари и справочники, законодательно-нормативные документы, специальные периодические издания и издания, выпускаемые издательствами вузов. В настоящее время ЭБС ZNANIUM.COM соответствует всем требованиям федеральных государственных образовательных стандартов среднего профессионального образования нового поколения.

Учебно-методическая литература для данной дисциплины имеется в наличии в электронно-библиотечной системе Издательства "Лань", доступ к которой предоставлен обучающимся. ЭБС Издательства "Лань" включает в себя электронные версии книг издательства "Лань" и других ведущих издательств учебной литературы, а также электронные версии периодических изданий по естественным, техническим и гуманитарным наукам. ЭБС Издательства "Лань" обеспечивает доступ к научной, учебной литературе и научным периодическим изданиям.

# **11 Методы обучения для обучающихся инвалидов и лиц с ограниченными возможностями здоровья.**

В образовательном процессе используются социально-активные и рефлексивные методы обучения, технологии социокультурной реабилитации с целью оказания помощи в установлении полноценных межличностных отношений с другими обучающимися, создании комфортного психологического климата в студенческой группе.

Условия обучения инвалидов и лиц с ограниченными возможностями здоровья:

- учебные аудитории, в которых проводятся занятия со студентами с нарушениями слуха, оборудованы мультимедийной системой (ПК и проектор), компьютерные тифлотехнологии базируются на комплексе аппаратных и программных средств, обеспечивающих преобразование компьютерной информации доступные для слабовидящих формы (укрупненный текст);

- в образовательном процессе используются социально-активные и рефлексивные методы обучения: кейс-метод, метод проектов, исследовательский метод, дискуссии в форме круглого стола, конференции, метод мозгового штурма.

Программа составлена в соответствии с требованиями ФГОС СПО по специальности: 08.02.01«Строительство и эксплуатация зданий и сооружений»

Автор: Гавариева К.Н. Рецензент: доцент, к.т.н. Мулюков Р.И.

#### **РЕЦЕНЗИЯ**

на программу дисциплины ОП.05 «Информационные технологии в профессиональной

#### деятельности»

специальность 08.02.01 «Строительство и эксплуатация зданий и сооружений» Автор: преподаватель Инженерно-экономического колледжа

#### К.Н.Гавариева

Федерального государственного составлена на основании Программа по специальности среднего образовательного стандарта (далее - ФГОС) профессионального образования (далее - СПО) 08.02.01 «Строительство и эксплуатация зданий и сооружений» (Приказ Минобрнауки России от 15.05.2014 г № 539, «Об утверждении федерального государственного образовательного стандарта среднего профессионального образования по специальности 08.02.01 «Строительство и эксплуатация зданий и сооружений», зарегистрировано в Минюсте России 25.06.2014 №32855), Положения о рабочей программе дисциплины (междисциплинарного курса) программы подготовки специалистов среднего звена Набережночелнинского института (филиала) федерального государственного автономного образовательного учреждения высшего образования «Казанский (Приволжский) федеральный университет» (№ 1.3.1.40-03/10 от 18.04.2016 г.) и учебного плана по специальности 08.02.01 «Строительство и эксплуатация зданий и сооружений».

В рабочей программе по дисциплине ОП.05 «Информационные технологии в профессиональной деятельности» специальности 08.02.01 «Строительство и эксплуатация зданий и сооружений» определены цель и задачи, место дисциплины в структуре ППССЗ, перечислены компетенции, отражена структура и содержание дисциплины. Для проверки знаний обучающихся в программе разработаны оценочные средства для текущего контроля успеваемости, промежуточной аттестации по итогам освоения дисциплины. Разработаны методические указания для обучающихся при освоении дисциплины, рекомендуется основная и дополнительная литература к программе, описано материальнотехническое и программное обеспечение.

Разработанная программа учебной дисциплины рекомендуется для использования в учебном процессе при подготовке обучающихся по специальности 08.02.01 «Строительство и эксплуатация зданий и сооружений».

(подпись)

Nar OPD . CH5 (ДОЛЖНОСТЬ) ебулическо ночелнински

My word Pl

 $(OMO)$